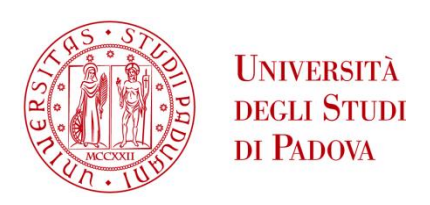

### **UNIVERSITA' DEGLI STUDI DI PADOVA**

Dipartimento di Ingegneria Industriale DII Corso di Laurea Magistrale in Ingegneria Elettrica

# **Valutazione Comparativa tra Cavi XLPE e Elettrodotti Blindati in Altissima Tensione**

Relatore: Prof. Roberto Benato

Laureando: Stefano Gallo

Anno Accademico 2015/2016

#### <span id="page-2-0"></span>Abstract

Uno degli obiettivi di questo lavoro è stato di ricercare un valore realistico del costo di una Gas Insulated Line (GIL), che, tuttora, rimane un dato riservato delle aziende produttrici (Siemens, Alstom).

Successivamente, partendo da questo dato si sono eseguite delle comparazioni economiche tra Cavi XLPE e GIL per una potenza di 2 GW. In questi studi è stato implementato al calcolatore, in ambiente Matlab, il Metodo di Ossanna per il calcolo delle perdite di linea.

I casi analizzati sono di linee a tensione concatenata di alimentazione a 400kV e a potenza sul carico 2 GW in posa direttamente interrata ed in tunnel. Si identifica il valore *wx* = 220 €/m<sup>2</sup> al quale si raggiunge la parità di convenienza tra le due tecnologie in posa direttamente interrata, mentre in tunnel la parità economica viene raggiunta per *w<sub>x</sub>* = 173 €/m<sup>2</sup>. Questi valori sono utili per una valutazione prettamente economica, lasciando margini di libertà in funzione delle necessità di sicurezza e affidabilità dell'impianto, a seconda dei requisiti dell'installazione di situazione in situazione.

# <span id="page-4-0"></span>Indice

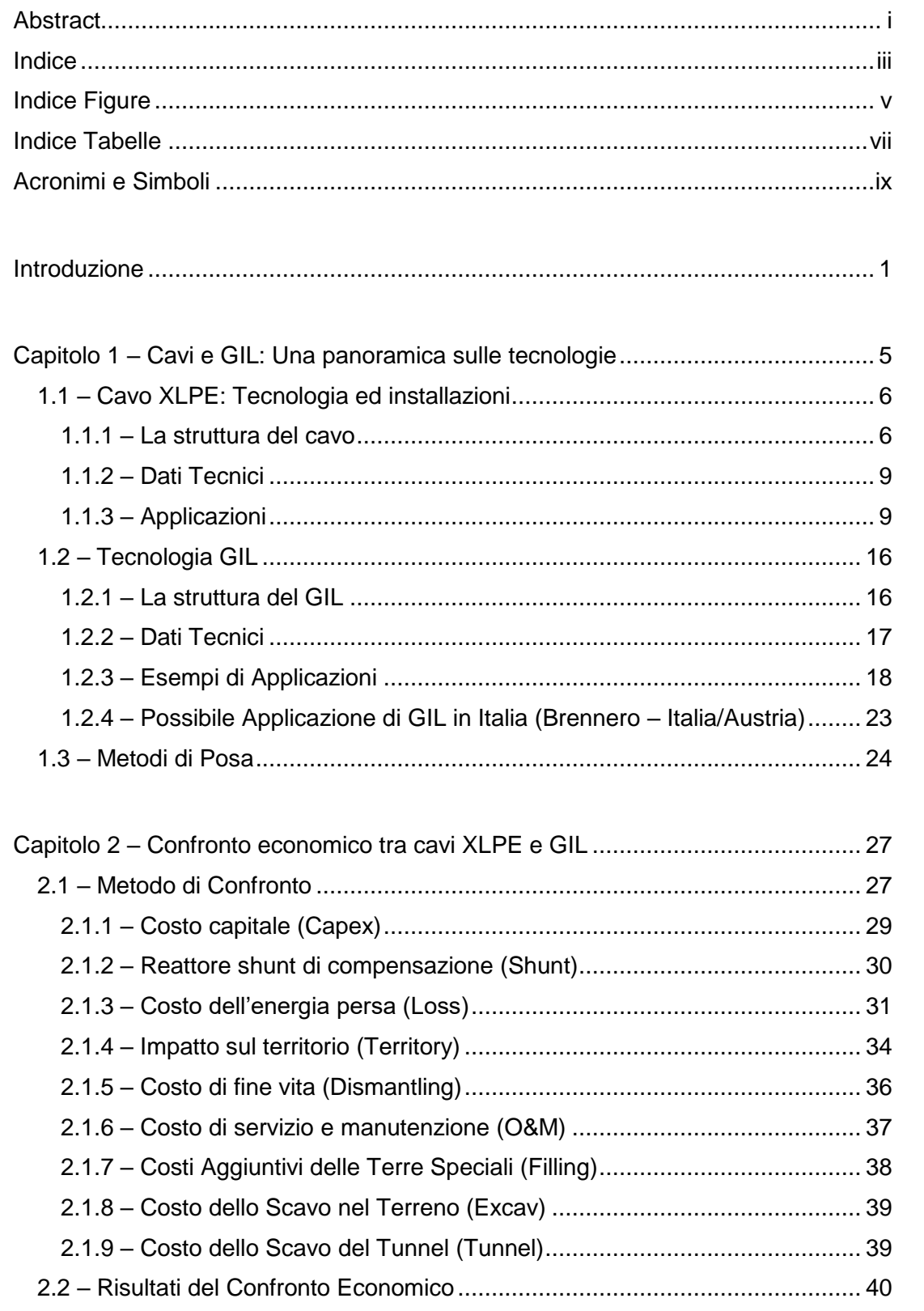

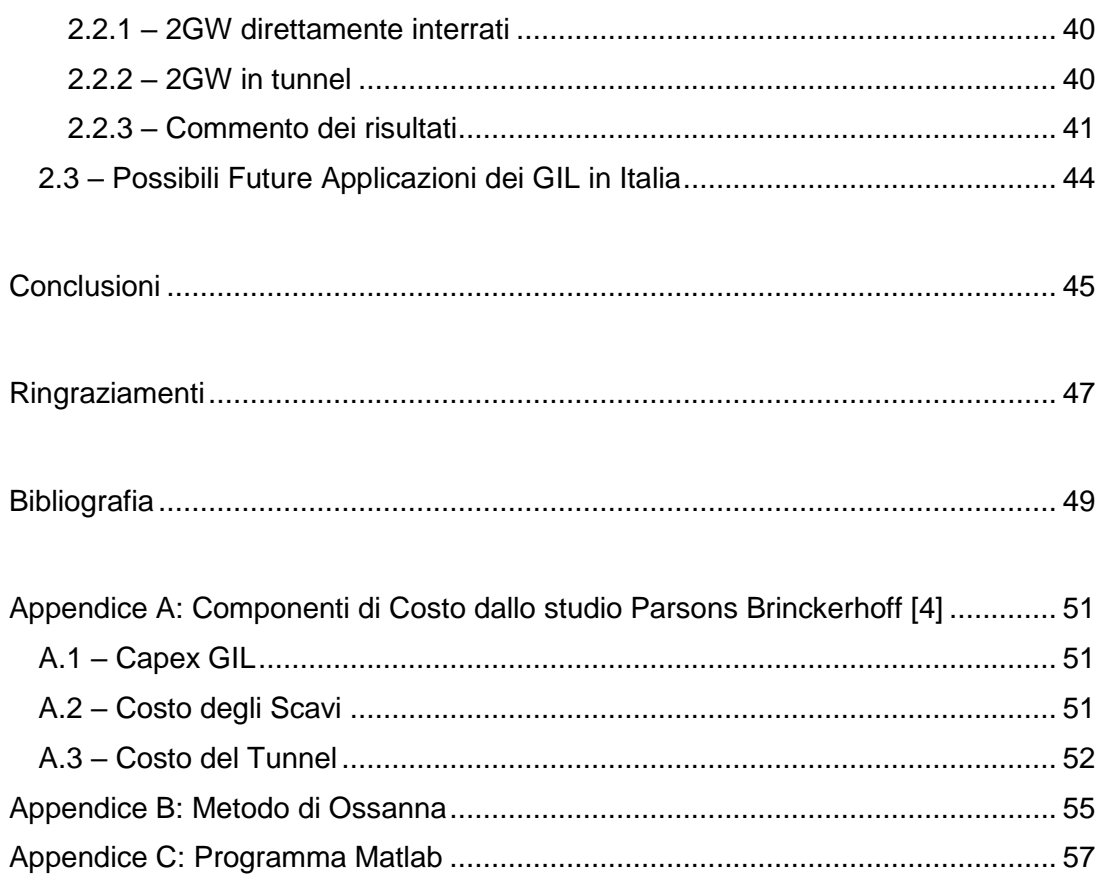

# <span id="page-6-0"></span>Indice Figure

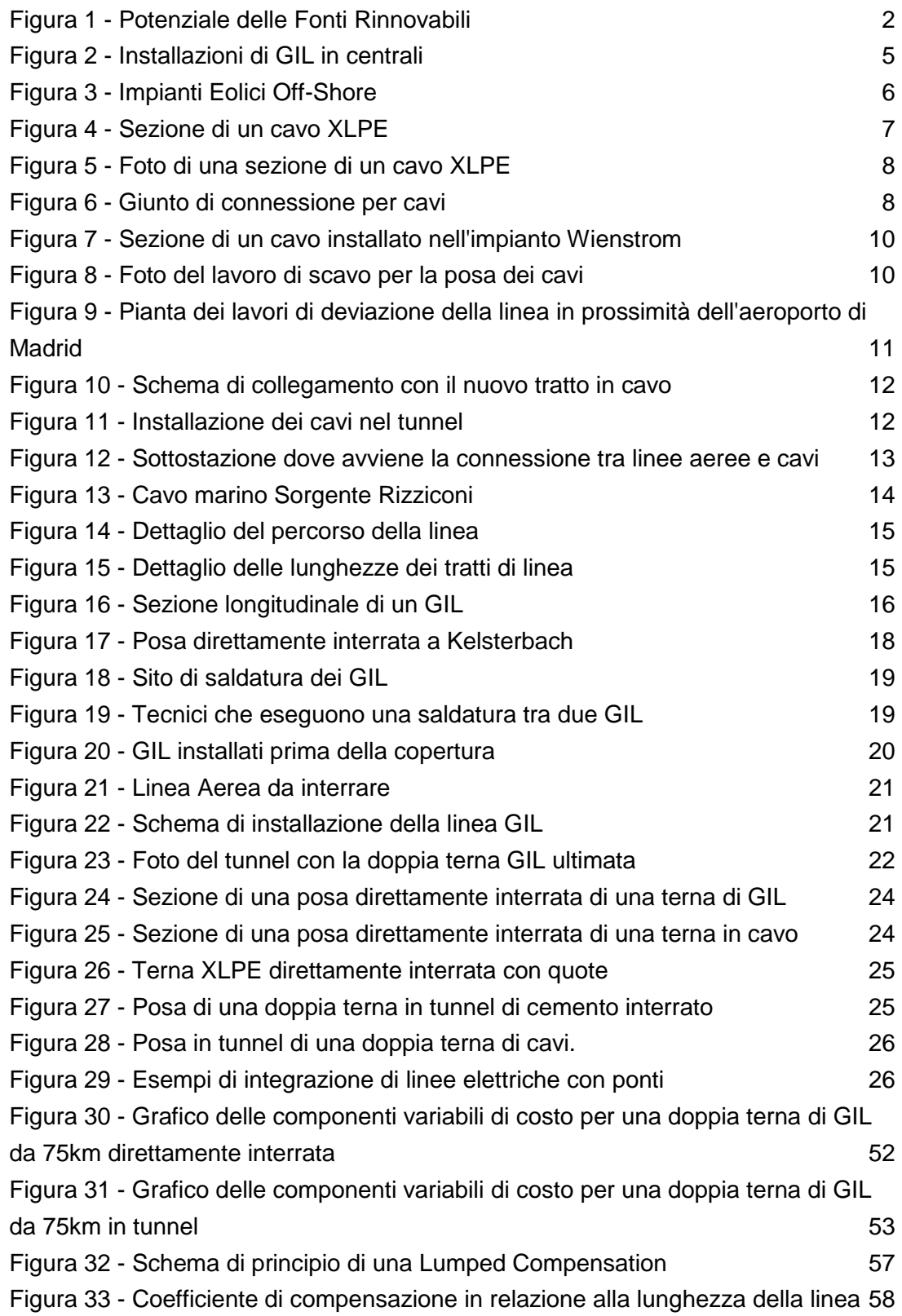

## <span id="page-8-0"></span>Indice Tabelle

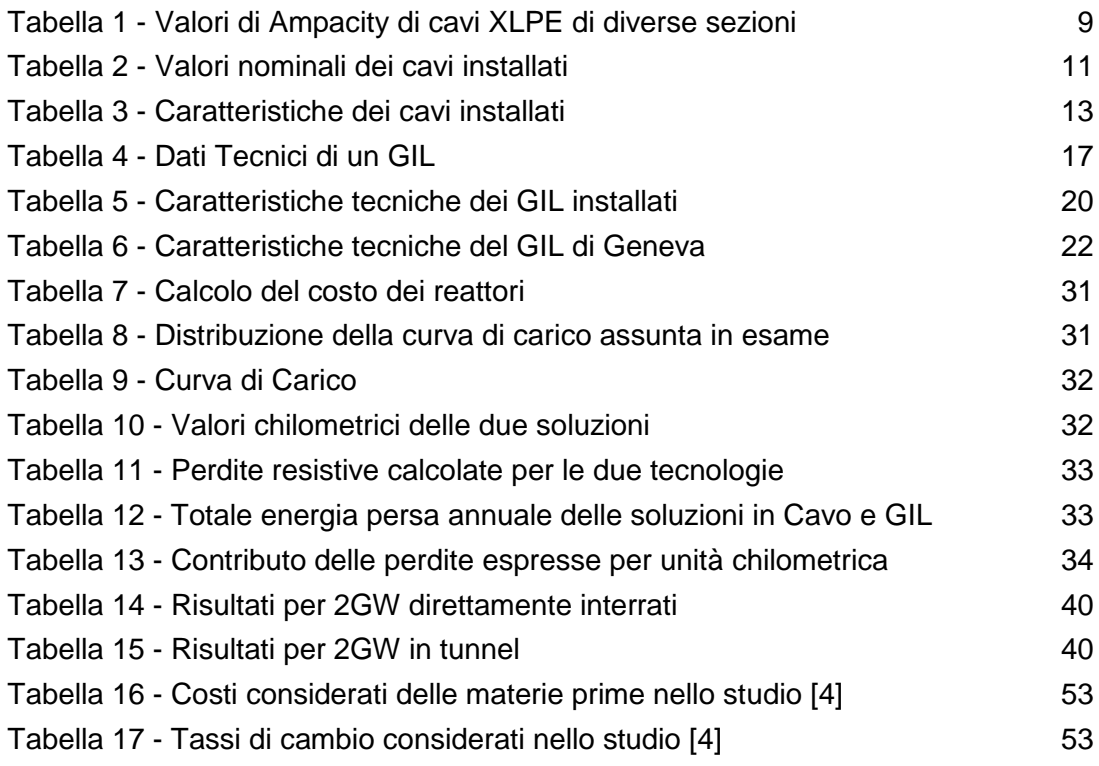

#### <span id="page-10-0"></span>Acronimi e Simboli

UE – Unione Europea

FER – Fonte di energia rinnovabile

- TSO Gestore del sistema di trasmissione (Transmission System Operator)
- DSO Gestore del sistema di distribuzione (Distribution System Operator)

GIL – Elettrodotto blindato (Gas Insulated Line)

XLPE – Cavo Xlpe (Cross-linked Polyethylene)

Capex – Costo Capitale (CAPital EXpenditure)

#### <span id="page-12-0"></span>Introduzione

In un contesto globale che sta affrontando il rischio d'importanti cambiamenti climatici causati dalle emissioni di gas serra, si riteneva importante, e lo è tuttora, in Unione europea, rispondere con una soluzione efficace al fine di cambiarne il corso. La soluzione attualmente in atto si chiama *Europa 2020*<sup>1</sup> ed è una strategia decennale proposta dalla Commissione europea il 3 marzo 2010 per l'avanzamento sostenibile dell'economia dell'Unione Europea. Essa mira ad una crescita sostenibile dell'economia nel riguardo della salute dei cittadini e della salvaguardia dell'ambiente, attraverso un maggiore coordinamento delle politiche nazionali ed europee. Segue, infatti, un precedente piano chiamato *Strategia di Lisbona*, che fu attuato per il periodo 2000-2010. Al 2020 gli obiettivi principali per quanto riguarda il settore energetico sono: ridurre le emissioni di gas serra di almeno il 20% rispetto al 1990, aumentare la quota di energie rinnovabili sul consumo finale di energia al 20% e ottenere un aumento del 20% dell'efficienza energetica. Secondo le ultime stime<sup>2</sup>, l'UE è sulla buona strada per raggiungere l'obiettivo del 2020, dovuto, in parte, agli investimenti nel settore energetico ed in parte al rallentamento della crescita e dei consumi. In ogni caso l'obiettivo del 2020 è parte di un piano più grande chiamato "Roadmap 2050" 3 con obiettivi ulteriormente stringenti sulle emissioni di gas serra ed efficienza energetica.

Il sistema elettrico europeo si è evoluto con un ritmo molto veloce negli ultimi anni, soprattutto come effetto combinato di due driver principali: la crescente penetrazione delle fonti energetiche rinnovabili (FER), in particolare eolica e impianti di energia solare, e l'intensificazione degli scambi di energia tra i paesi. Il primo dei due contributi è dovuto al continuo aumento di flussi di energia sull'asse Nord-Sud dell'Europa, che collega zone con elevata potenzialità di sfruttamento di energia rinnovabile (eolico al largo nel Mare del Nord e solare nel Sud dell'Europa) con la zona dell'Europa Centrale dove si concentra un consumo di energia più intensivo e, allo stesso tempo, inferiori potenzialità per l'installazione di FER. Il secondo contributo è motivato dalla liberalizzazione dei mercati e il relativo scambio di energia con l'estero. La rete elettrica, quindi, necessità di potenziamenti nei collegamenti transfrontalieri e, di conseguenza, anche nelle interconnessioni a valle di questi collegamenti assicurando scambi di energia a ridotte perdite ed in sicurezza.

<sup>1</sup> http://ec.europa.eu/clima/policies/package/index\_en.htm

<sup>2</sup> http://ec.europa.eu/clima/policies/g-gas/index\_en.htm

<sup>3</sup> http://ec.europa.eu/clima/policies/roadmap/index\_en.htm

#### *Introduzione*

Tuttavia, dato il funzionamento intrinsecamente non programmabile della generazione di energia da fonte eolica e solare, queste tecnologie necessitano di efficaci sistemi di accumulo accompagnati da sistemi di smistamento dell'energia.

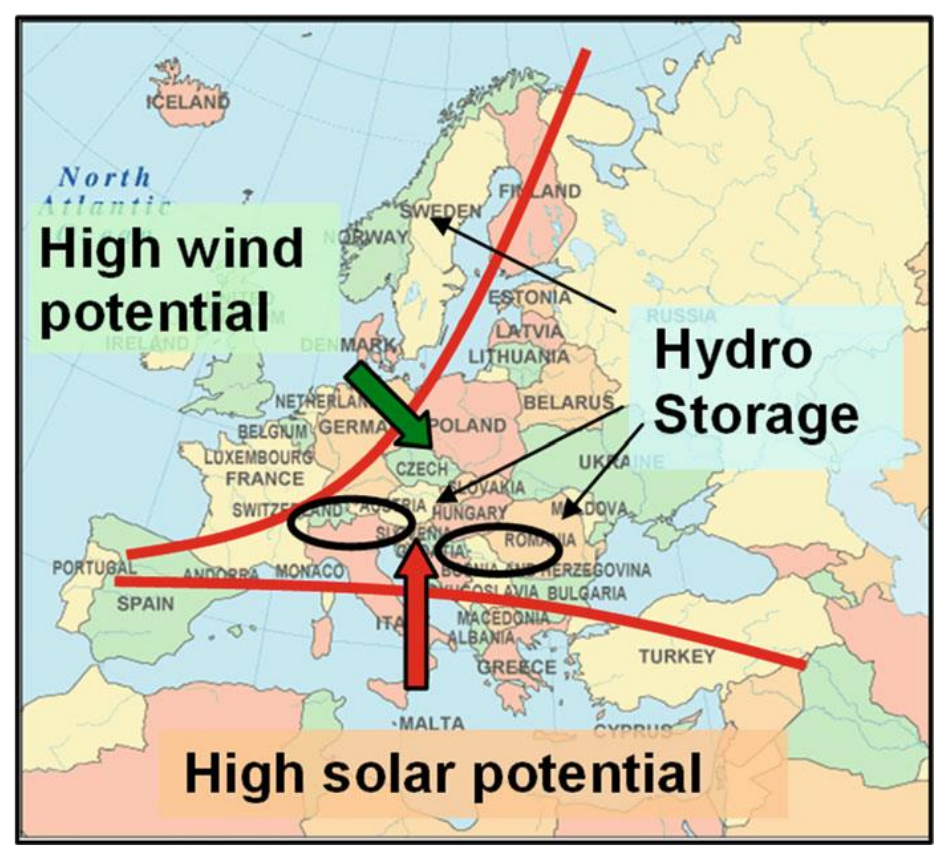

*Figura 1 - Potenziale delle Fonti Rinnovabili*

<span id="page-13-0"></span>Nel primo caso, l'eccesso di produzione deve essere convogliata in impianti di stoccaggio (tipicamente impianti idroelettrici per ragioni di costo), mentre nel secondo caso l'energia deve essere trasportata a lunghe distanze dove richiesta maggiormente. Ad affiancare questi sistemi devono sempre essere disponibili impianti di riserva per assistere la generazione da fonte rinnovabile in situazioni in cui questa sia insufficiente o assente, e, quindi, non in grado di garantire il bilanciamento tra carichi e generatori in tempo reale. Al netto di distorsioni del mercato (quali possono essere gli incentivi), il mercato si occuperà di assegnare la produzione dell'energia agli impianti più competitivi e gli impianti di generazione di energia rinnovabile avranno maggiori possibilità di vendere la propria energia, quanto più la rete sarà magliata (ovvero quanto più risulta ridotto il contributo delle perdite per il trasporto dell'energia a lunga distanza). D'altra parte un'altra distorsione del mercato è rappresentata da eventuali strozzature tra i paesi. Queste strozzature si presentano quando localmente la capacità di trasmissione transfrontaliera di energia elettrica non è ottimale (ovvero insufficiente) e genera un differenziale di prezzo tra i due paesi. Questo genera opportunità di arbitraggio tra i diversi mercati nazionali attraverso le dorsali transfrontaliere, originariamente previste per la fornitura di energia per un bilanciamento reciproco delle zone, piuttosto che per l'hosting di significativi flussi commerciali. Idealmente, in questi casi, tutte le strozzature che limitano i trasferimenti di energia devono essere rimossi dalla rete, in modo da avvicinare il comportamento a quello di un sistema di sbarre. Allo stesso tempo, una notevole quantità di infrastrutture per la trasmissione in Europa stanno diventando obsolete e dovranno essere sostituite. Inoltre è anche vero che è sempre più difficile costruire nuove linee di trasmissione, a causa della forte opposizione dell'opinione pubblica e per le procedure di autorizzazione complesse e poco armonizzate in vigore all'interno e tra le singole nazioni. Questo, ad esempio, è uno dei motivi principali che spiegano il grande divario tra il tempo necessario per realizzare un nuovo generatore (un paio di anni) e il tempo necessario per la costruzione di un nuovo elettrodotto (fino anche a 10 anni).

Oltre alla suddetta evoluzione del sistema di trasmissione, cambiamenti critici si stanno verificando anche nei sistemi di distribuzione, tradizionalmente caratterizzate dall'uso di tecnologie meno avanzate rispetto ai sistemi di trasmissione. A questo proposito, una stretta interazione tra TSOs (operatori dei sistemi di trasmissione) e DSOs (gestori dei sistemi di distribuzione) è essenziale per garantire un ampliamento ottimale ed efficiente della rete.

Al fine di affrontare tutte le questioni sopra descritte, un ruolo fondamentale sarà giocato dall'utilizzo di tecnologie innovative per la trasmissione, con l'obiettivo di rendere il sistema esistente più flessibile e in grado di gestire grande variabilità nella generazione dell'energia elettrica.

*Introduzione*

#### <span id="page-16-0"></span>Capitolo 1 – Cavi e GIL: Una panoramica sulle tecnologie

La trasmissione dell'energia tramite HVAC in Cavo e GIL nasce come alternativa alle linee aeree OHL laddove quest'ultime, per diversi motivi, non possono giungere. Ad esempio, i cavi sono ampiamente utilizzati in zone urbane densamente popolate ed, occasionalmente, possono essere impiegati in connessioni sottomarine. D'altro canto, l'attuale stato dell'arte della tecnologia GIL, trova impiego principalmente solo in brevi tratti sostitutivi alle linee aeree e nelle centrali idroelettriche, termiche tradizionali e nucleari.

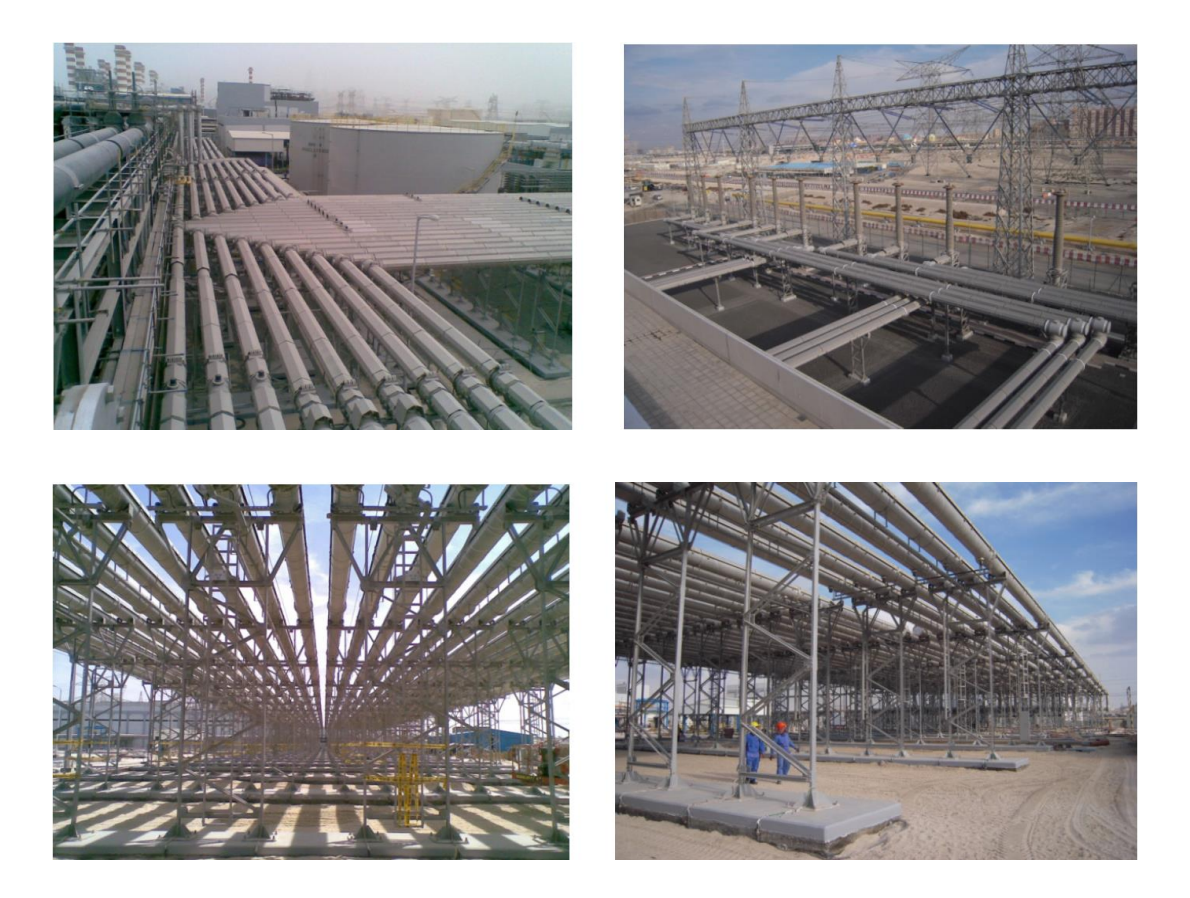

*Figura 2 - Installazioni di GIL in centrali*

<span id="page-16-1"></span>Quest'ultima appare come una contraddizione per la natura della tecnologia stessa, che, come vedremo, si presta molto bene anche per la trasmissione di potenza a lunga distanza [9], in sostituzione alle linee aeree ordinarie.

#### <span id="page-17-0"></span>1.1 – Cavo XLPE: Tecnologia ed installazioni

La scelta di una cavo in sostituzione ad una linea aerea avviene qualora quest'ultima non sia un'altenativa possibile oppure quando si vuole privilegiare un inferiore impatto sul territorio e un utilizzo più intelligente degli spazi. Nel primo caso si parla ad esempio di cavi marini che servono per connettere impianti Off-Shore a terra oppure interconnettere penisole e/o isole.

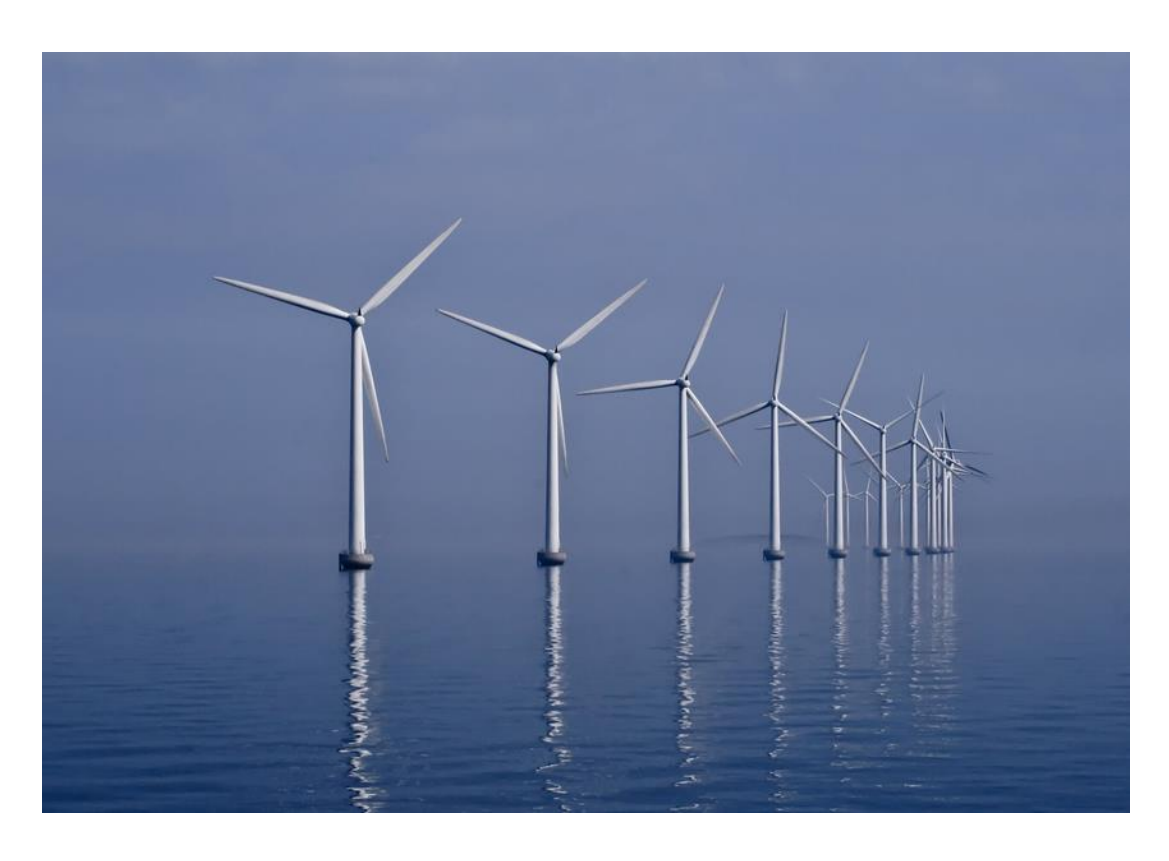

*Figura 3 - Impianti Eolici Off-Shore*

<span id="page-17-2"></span>Nel secondo caso, invece, a causa di leggi stringenti sull'impatto elettromagnetico degli elettrodotti, i cavi presentano una distanza critica inferiore entro la quale non si può costruire edifici (abitativi, scolastici, sanitari secondo la legislazione italiana).

#### <span id="page-17-1"></span>1.1.1 – La struttura del cavo

La struttura di un cavo richiede che sia costruito per essere in grado di portare la corrente nominale a regime permanente, la corrente transitoria di guasto e di sopportare la tensione di esercizio senza causare cedimenti del dielettrico,

e quindi fuori servizi della linea. Ne deriva quindi che la struttura base necessiti di una parte conduttrice opportunamente dimensionata, un materiale isolante, schermi semiconduttore, uno schermo metallico ed una rivestimento esterno. In figura si osserva più nel dettaglio la distribuzione dei vari strati.

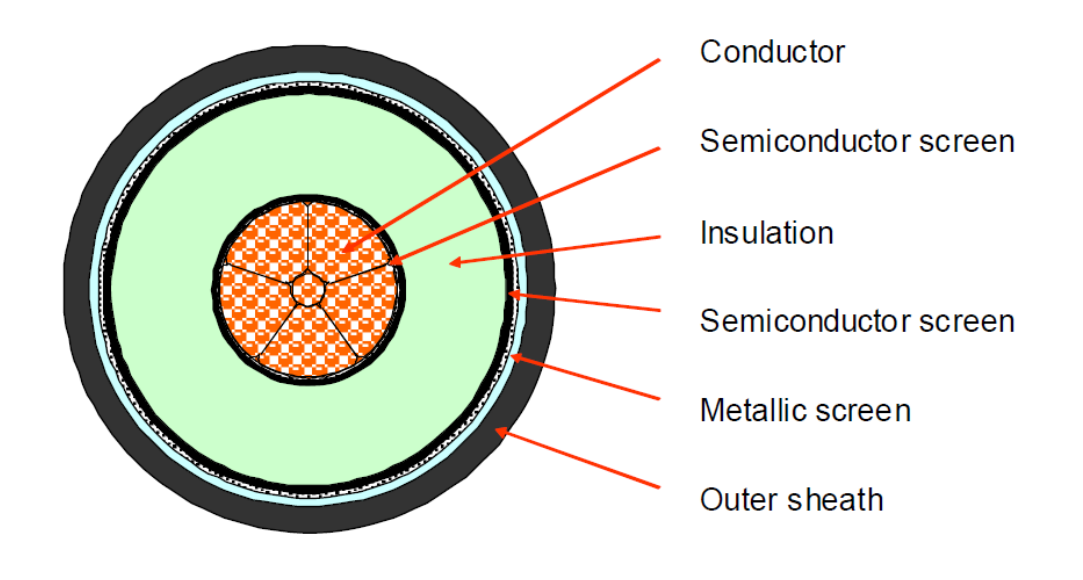

*Figura 4 - Sezione di un cavo XLPE*

<span id="page-18-0"></span>Lo stato dell'arte dei cavi negli ultimi anni è rappresentato dal cavo XLPE che, a differenza dei suoi predecessori, mantiene le sue ottime caratteristiche dielettriche senza però essere impregnato di olio. Più in generale, si può identificare i seguenti pregi:

- Minor impatto ambientale per eventuali rotture del circuito
- Assenza di circuiti idraulici per mantenere in pressione l'olio
- Basso coefficiente di perdite dielettriche funzione della tensione di alimentazione
- Semplicità di costruzione grazie ad un processo semplificato anche grazie al utilizzo di accessori prefabricati.

In figura sono riportati un esempio di struttura di cavo XLPE ed un giunto per cavo XLPE.

*Capitolo 1 – Cavi e GIL: Una panoramica sulle tecnologie*

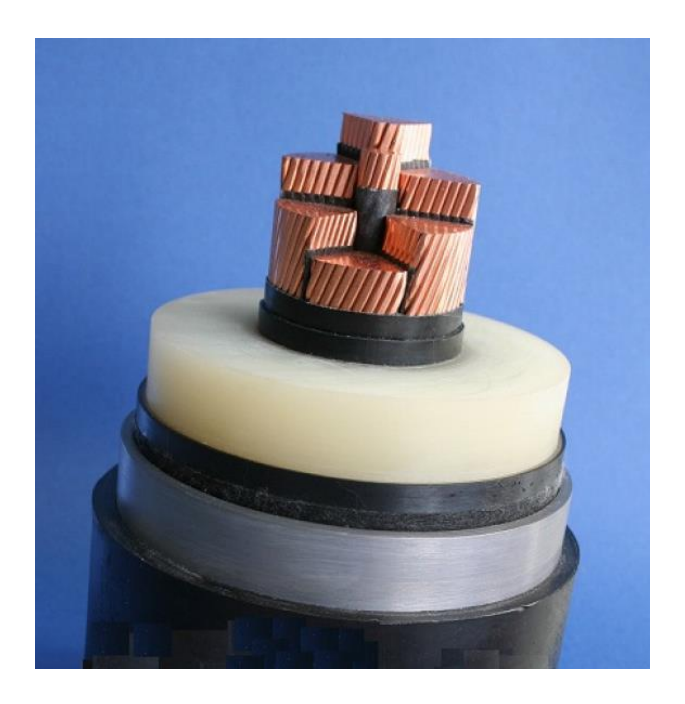

*Figura 5 - Foto di una sezione di un cavo XLPE*

<span id="page-19-1"></span><span id="page-19-0"></span>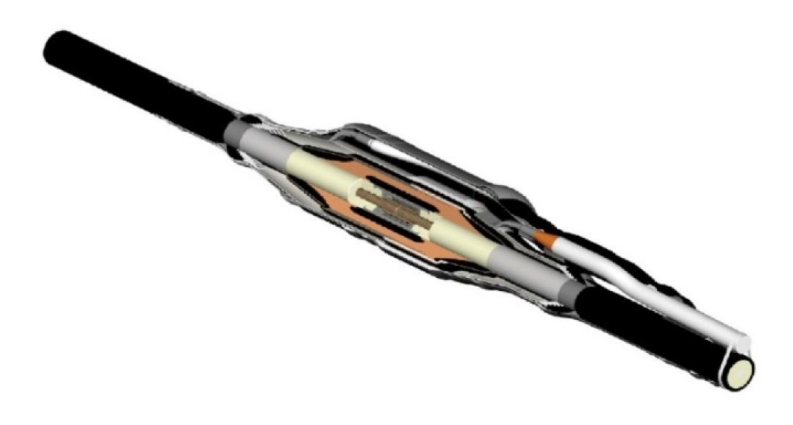

*Figura 6 - Giunto di connessione per cavi*

#### <span id="page-20-0"></span>1.1.2 – Dati Tecnici

<span id="page-20-2"></span>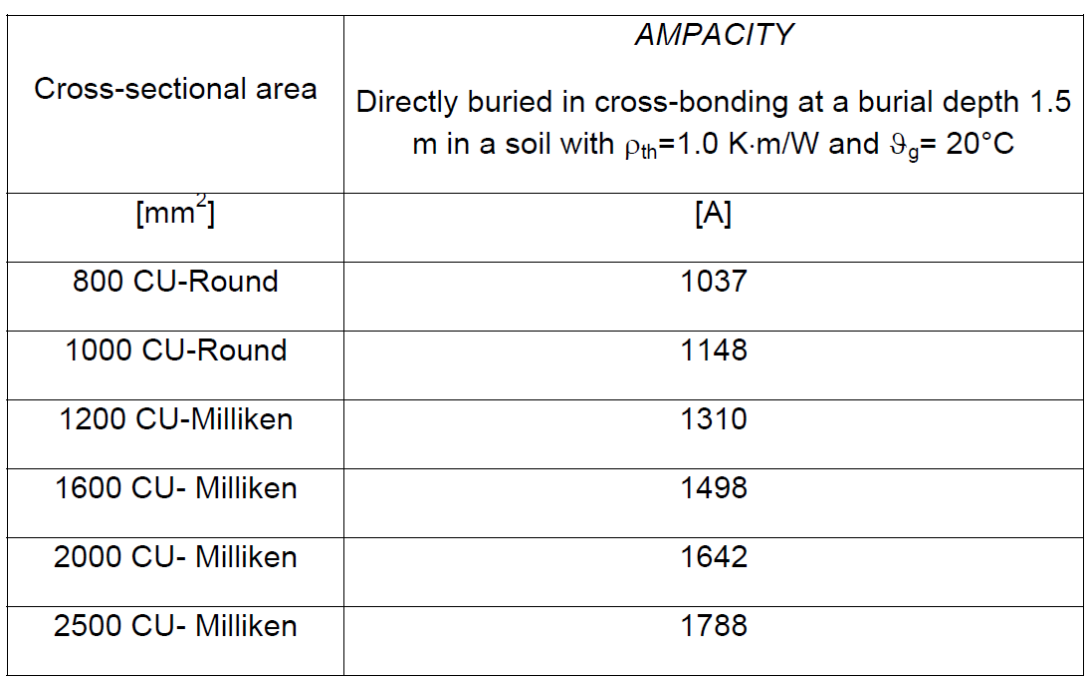

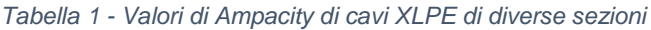

#### <span id="page-20-1"></span>1.1.3 – Applicazioni

In seguito si riportano tre applicazioni diverse di cavi per la trasmissione in AC ad altissima tensione.

Il primo caso che si analizzerà, riguarderà un'installazione direttamente interrata che si è resa necessaria nella città di Vienna a causa di un progressivo aumento del fabbisogno energetico.

Il secondo caso riguarda un posa in tunnel realizzata in Spagna a Madrid, a fronte di un ampliamento dell'aeroporto. In quel caso è stato necessario interrare una parte di una linea aerea preesistente.

Il terzo caso, differentemente dai precedenti, riguarda una posa marina tra Sicilia e Calabria per potenziare l'interconnessione tra l'isola e il resto del continente.

#### *1.1.3.1 – Direttamente Interrato (ViennaCable UW – Austria)*

Col continuo crescere del fabbisogno della città, è stato necessario ampliare la rete di distribuzione. Tra le varie opzioni considerate per il programma di ampliamento, ha prevalso la soluzione di installare una doppia terna di 5,2 [km] per rinforzare la rete. In particolare, la soluzione adottata dall'ente Wienstrom consiste in cavi XLPE 1200mm2 in rame da esercire a 380 kV. La posa è, appunto, direttamente interrata in trincea con formazione a trifoglio. Nella stessa trincea trova posto anche un impianto idraulico per il raffreddamento dell'impianto.

In figura è riportata una sezione di un cavo analogo a quelli utilizzati nell'installazione.

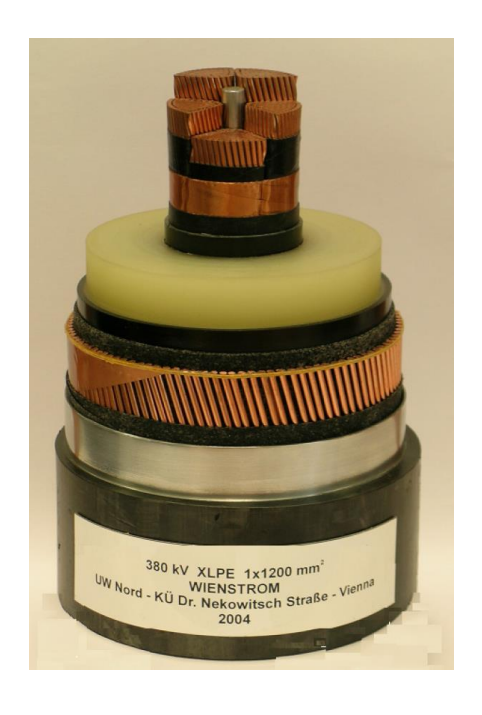

*Figura 7 - Sezione di un cavo installato nell'impianto Wienstrom*

<span id="page-21-0"></span>Nelle figure sottostanti si può vedere diverse fasi dello scavo e posa della linea.

<span id="page-21-1"></span>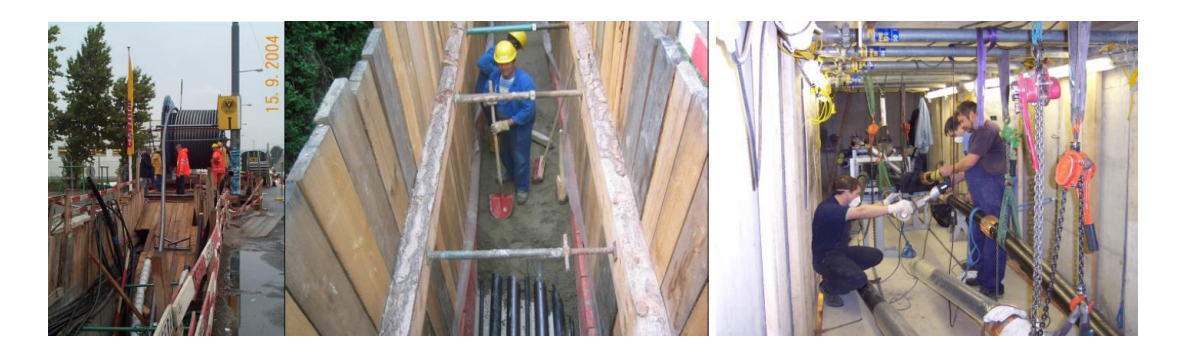

*Figura 8 - Foto del lavoro di scavo per la posa dei cavi*

In tabella sono riportati i valori nominali dei cavi installati.

<span id="page-22-1"></span>

| Rated voltage U <sub>r</sub>                     | 400 kV           |
|--------------------------------------------------|------------------|
| Rated current I <sub>r</sub>                     | 900 A            |
| Rated impulse withstand voltage U <sub>BIL</sub> | 1425 kV          |
| Rated short-time current I <sub>s</sub>          | 63 kA            |
| Circuit length                                   | $5.5 \text{ km}$ |
| Insulating type                                  | <b>XLPE</b>      |

*Tabella 2 - Valori nominali dei cavi installati*

#### *1.1.3.2 – Tunnel (Madrid – Spagna)*

Di fronte alla necessità di ampliare l'aeroporto "Barajas" di Madrid, si incontrò il problema che il terreno su cui si intendeva costruire le nuove piste per gli aerei, era in prossimità a linee aeree preesistenti. La soluzione che si decise di adottare, fu di interrare quella porzione di linea interessata dai lavori. In figura si può osservare il percorso ex-ante della linea aerea ed ex-post della linea in cavo in tunnel. Sempre in figura, compare evidenziata anche la nuova porzione di piste in progetto.

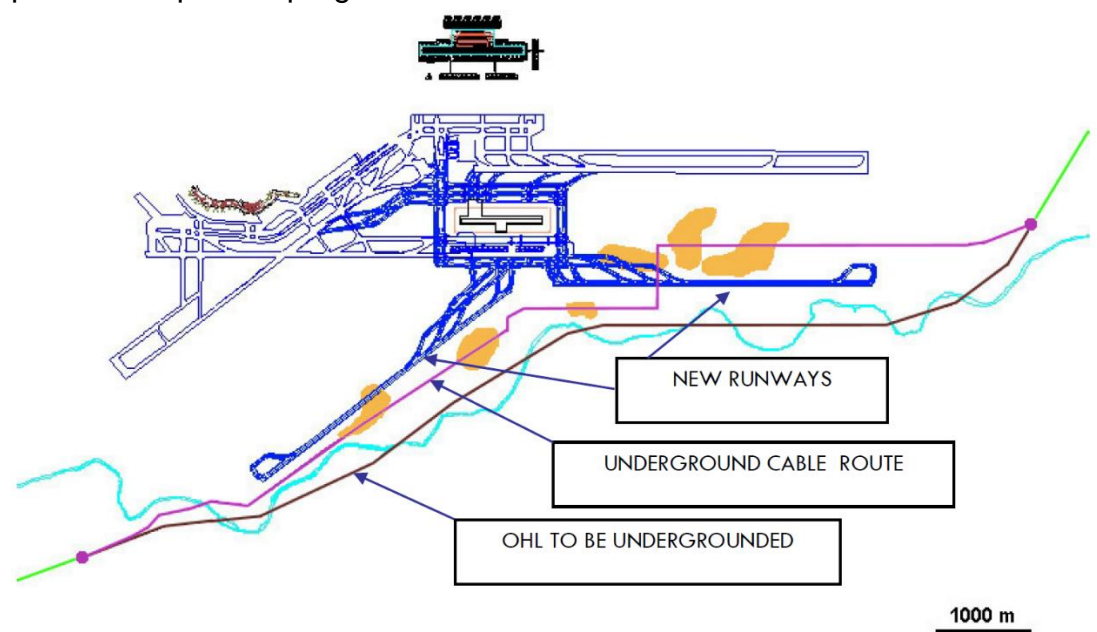

<span id="page-22-0"></span>*Figura 9 - Pianta dei lavori di deviazione della linea in prossimità dell'aeroporto di Madrid*

Nella figura sottostante è possibile osservare, complessivamente, quanta parte della linea preesistente fu interessata dai lavori.

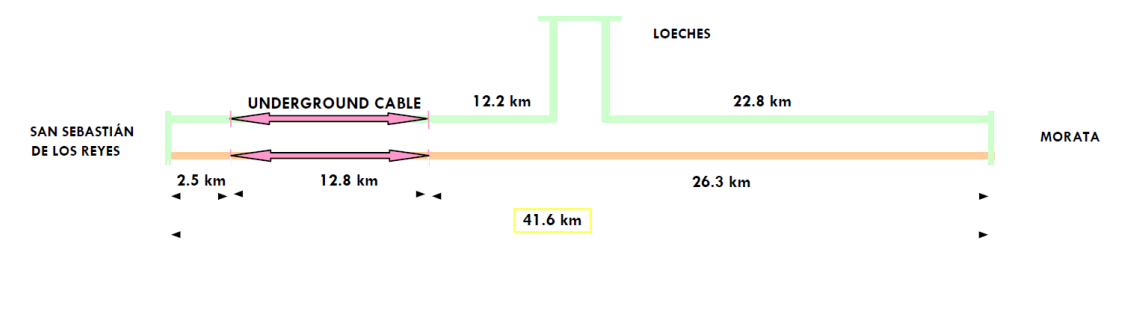

*Figura 10 - Schema di collegamento con il nuovo tratto in cavo*

<span id="page-23-0"></span>Nella seguente figura si può apprezzare una vista dall'esterno ed interno del tunnel in cemento che ospita una doppia terna di cavi. Ogni terna di cavi, grazie ad un sistema di ventilazione forzata del tunnel, consente il trasporto di una potenza, a regime permanente, di 1720 MWA in inverno e di 1390 MWA in estate.

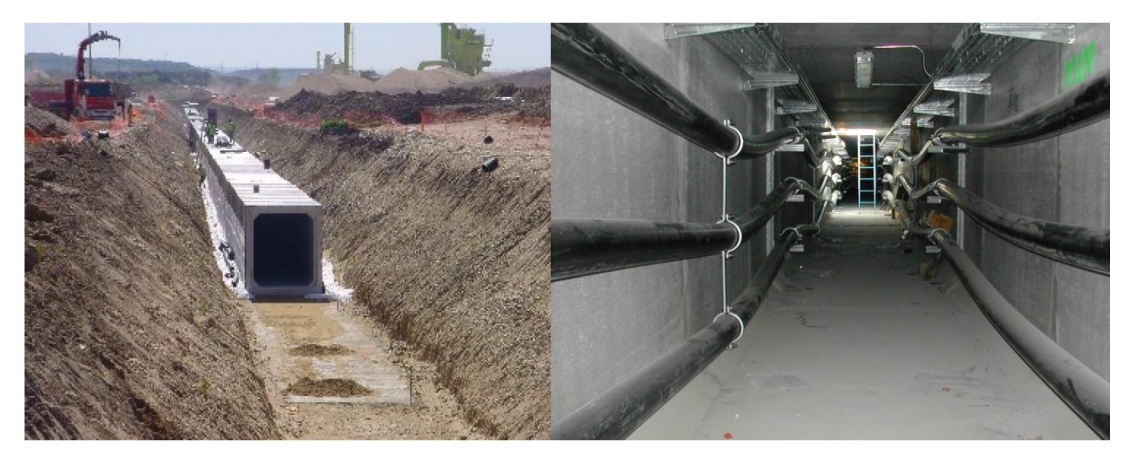

*Figura 11 - Installazione dei cavi nel tunnel*

<span id="page-23-1"></span>Nella figura sotto riportata si può invece osservare il punto di interfacciamento tra il sistema linea aerea e linea in cavo.

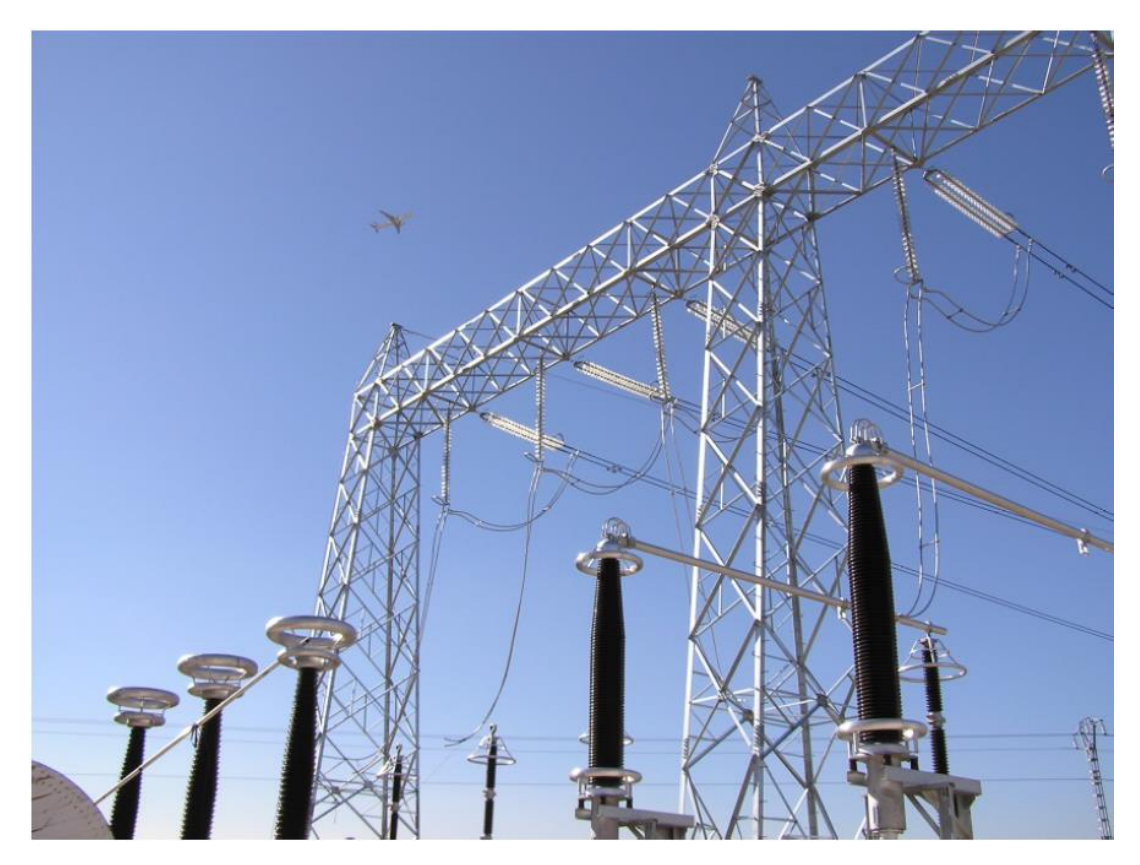

*Figura 12 - Sottostazione dove avviene la connessione tra linee aeree e cavi*

<span id="page-24-0"></span>Infine, in tabella sono riportate le caratteristiche principali della linea in cavo.

<span id="page-24-1"></span>

| Rated voltage U <sub>r</sub>                     | 420 kV                |
|--------------------------------------------------|-----------------------|
| Rated current I <sub>r</sub>                     | 1125 A summer         |
|                                                  | 1425 A winter         |
| Rated impulse withstand voltage U <sub>BIL</sub> | 1425 kV               |
| Rated short-time current I <sub>s</sub>          | 35 kA / 0.5 s         |
| Circuit length                                   | 2 circuits of 12.5 km |
| Insulating type                                  | <b>XLPE</b>           |

*Tabella 3 - Caratteristiche dei cavi installati*

*Capitolo 1 – Cavi e GIL: Una panoramica sulle tecnologie*

#### *1.1.3.3 – Cavo Marino (Sorgente Rizziconi – Italia)*

L'elettrodotto misto a 380 kV, realizzato principalmente con linea aerea su terra ferma e cavo XLPE per il tratto di mare e raccordo, interconnette la Sicilia alla Calabria.

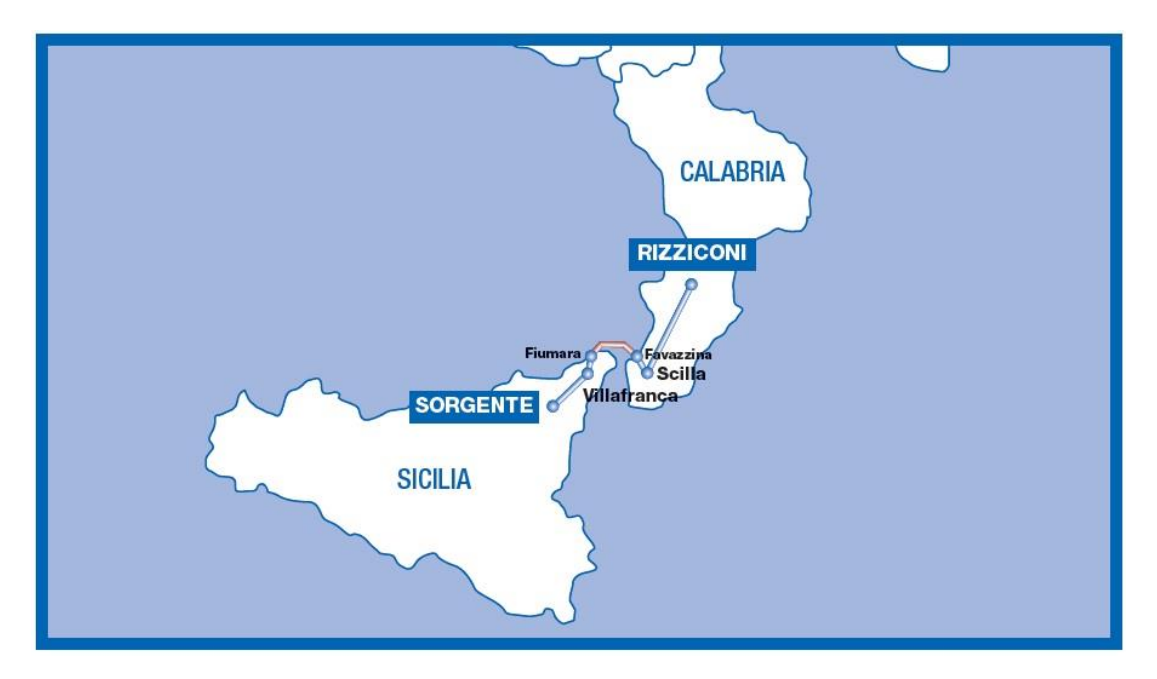

*Figura 13 - Cavo marino Sorgente Rizziconi*

<span id="page-25-0"></span>Le ragioni per cui è stata fatta questa interconnessione sono varie e spaziano tra motivazioni ambientali, tecniche, di sicurezza di approvvigionamento e di carattere economico.

Attraverso questo potenziamento del collegamento elettrico tra la Sicilia e la Calabria si puntava ad ridurre notevolmente il rischio di black out nell'isola. Allo stesso tempo, evitare frequenti disservizi della rete interna della Sicilia, che, per propria natura, si presta più facilmente a problemi di disservizio rispetto ad una rete vasta e fortemente interconnessa. Risolvendo congestioni della rete, si riesce anche a raggiungere una migliore allocazione delle risorse economiche, riducendo, contemporaneamente, le perdite di sistema.

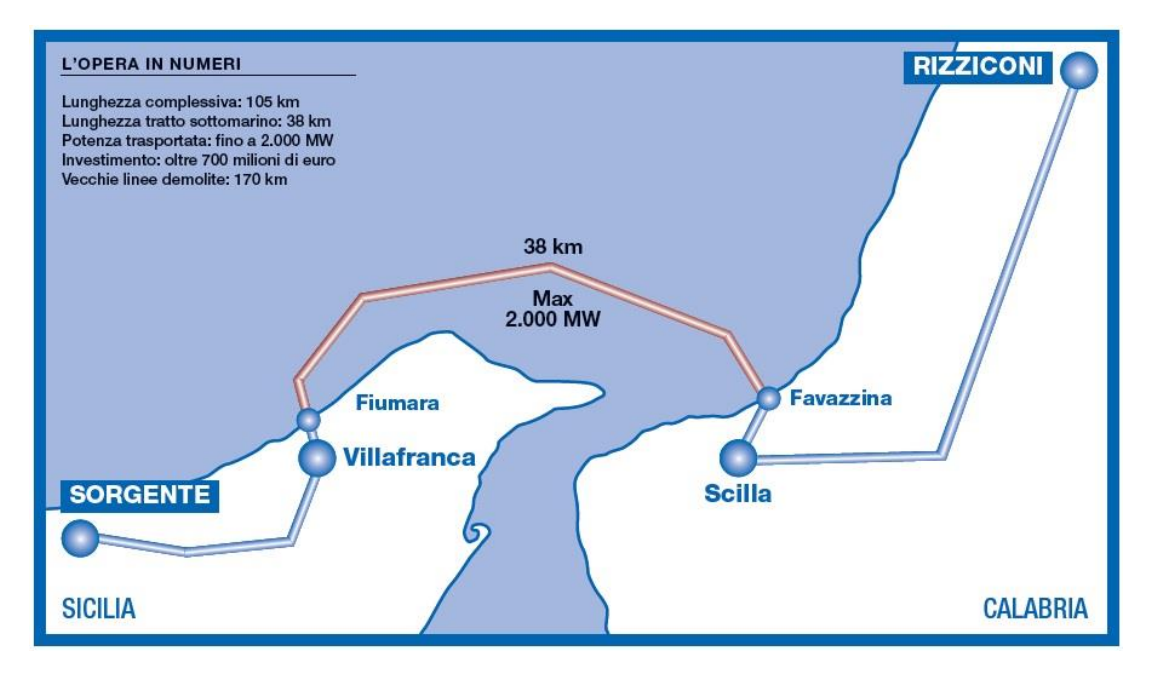

*Figura 14 - Dettaglio del percorso della linea*

<span id="page-26-0"></span>Risolte queste problematiche chiave, si può quindi affrontare la questione di un migliore smistamento dell'energia prodotta da fonte rinnovabile, motivo per il quale si è anche avviato il progetto. Infatti, in Sicilia, negli anni in cui si discuteva e approvava questo progetto, si prevedeva un aumento dello sviluppo di centrali eoliche, con la conseguente necessità di regolare gli scambi con la penisola.

Tenuto conto della riduzione delle perdite di energia, non si può trascurare i miglioramenti ambientali che ne derivano sotto forma di minori emissioni di sostanze inquinanti e responsabili dell'effetto serra.

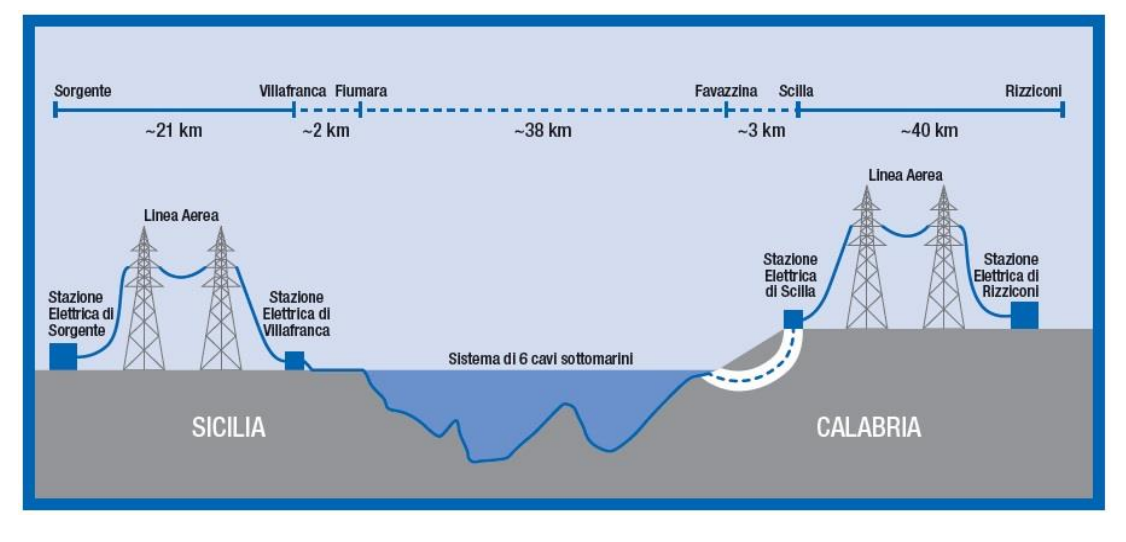

<span id="page-26-1"></span>*Figura 15 - Dettaglio delle lunghezze dei tratti di linea*

#### <span id="page-27-0"></span>1.2 – Tecnologia GIL

L'acronimo GIL, proveniente dall'inglese Gas Insulated Line, consiste in un condotto metallico blindato al cui interno vi è contenuto un gas che funge da dielettrico. Per sua natura, a differenza dei cavi, non si presta bene ad effettuare deviazioni di percorso, però presenta molti altri pregi. Tra i principali, in caso di scarica del dielettrico, questo, essendo gassoso, è intrinsecamente auto-ripristinante. Lo schermo, che è il rivestimento esterno, è di per se un conduttore e in esso si induce una corrente generata dal campo magnetico, generato a sua volta dalla corrente di linea. Questa corrente indotta, che a sua volta genera un campo magnetico opposto a quello che lo ha generato, ha come effetto che all'esterno del GIL i campi magnetici misurabili sono di gran lunga inferiori di quelli che si sperimentano in prossimità di cavi e linee aeree. Infine come pregio si può anche notare che essendo dotati di una struttura più rigida e compatta dei cavi, sono meno soggetti a guasti di origine esterna. Infatti basta pensare al numero elevato di guasti che interessano i cavi per perforazione del dielettrico in seguito a sollecitazioni esterne da parte di terzi.

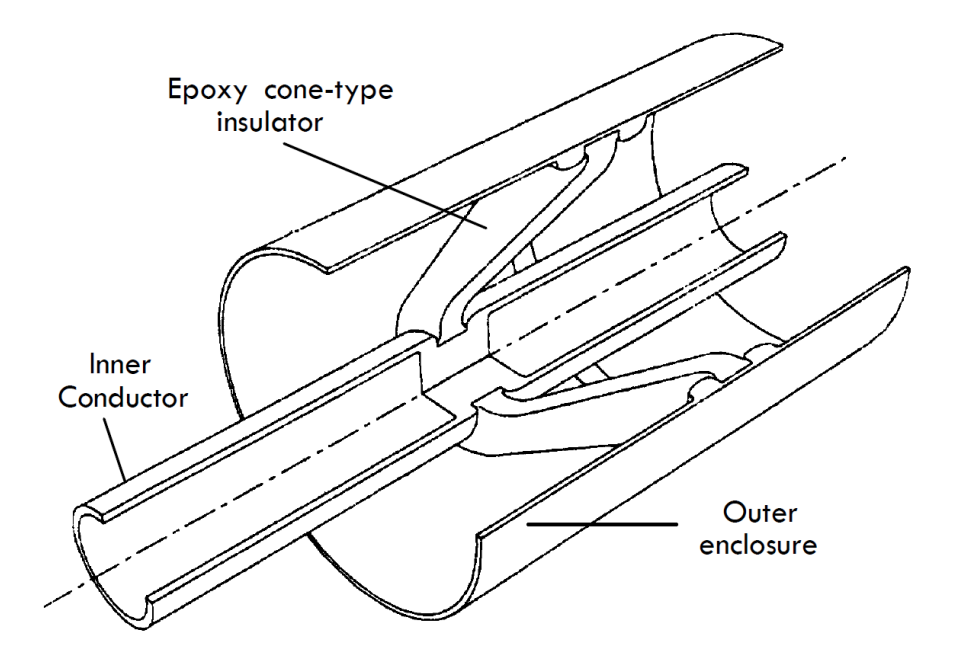

#### <span id="page-27-1"></span>1.2.1 – La struttura del GIL

<span id="page-27-2"></span>*Figura 16 - Sezione longitudinale di un GIL*

#### <span id="page-28-1"></span><span id="page-28-0"></span>1.2.2 – Dati Tecnici

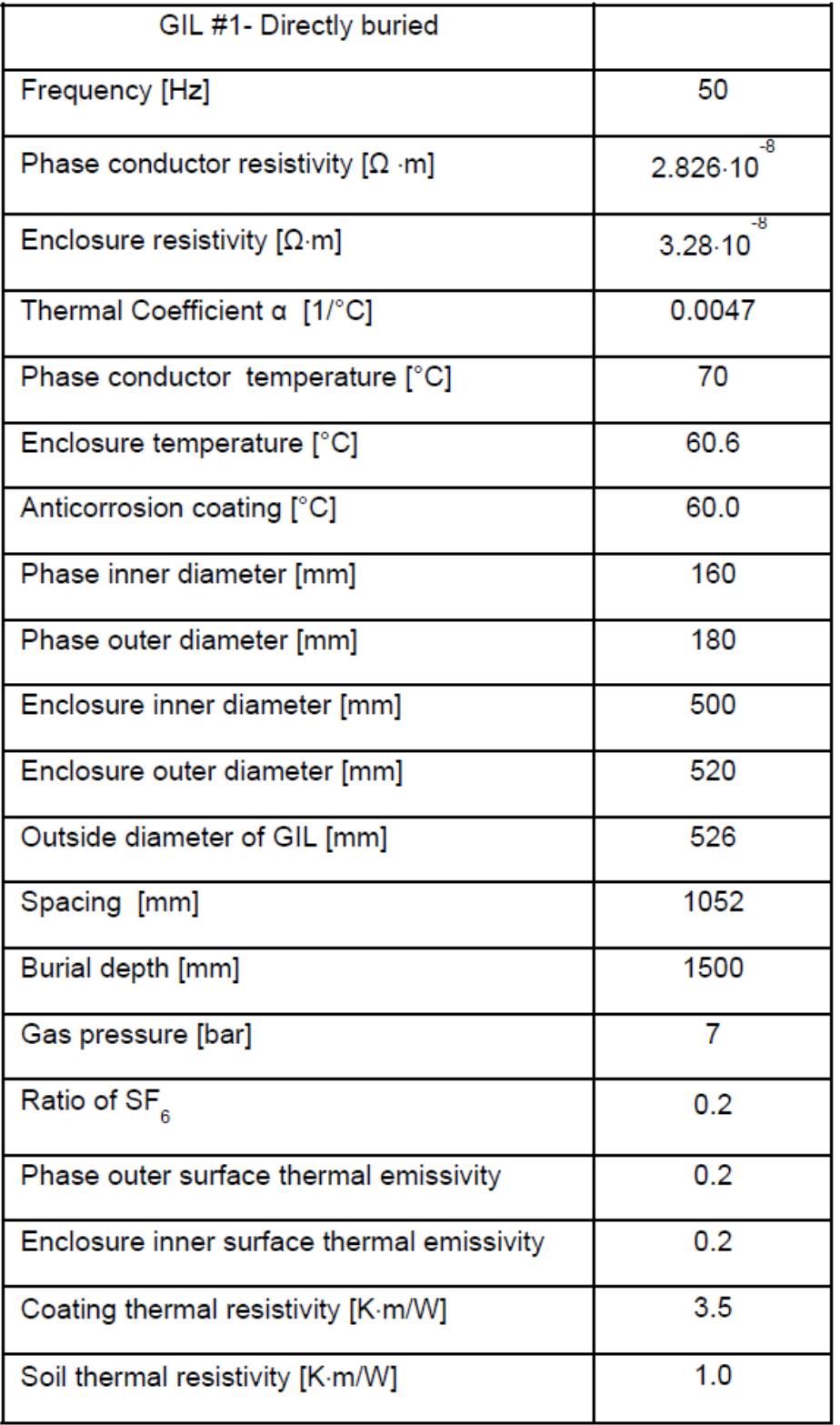

*Tabella 4 - Dati Tecnici di un GIL*

#### <span id="page-29-0"></span>1.2.3 – Esempi di Applicazioni

In seguito si riportano due installazioni di GIL. La prima riguarderà un'installazione direttamente interrata avvenuta a Kelsterbach in Germania, con lo scopo di sostituzione e potenziamento di una linea aerea esistente. La seconda, invece, tratta una posa in tunnel a Ginevra in Svizzera, con la funzione di sostituire un tratto di linea aerea.

#### *1.2.3.1 – Direttamente Interrato (Kelsterbach - DE)*

L'installazione a Kelsterbach, in Germania, è stata necessaria per il potenziamento dell'aeroporto internazionale di Francoforte. Infatti era già presente una linea aerea da 220 kV, ma è stato necessario sostituirla con una linea GIL a 420 kV. Nella figura seguente, è mostrata la linea aerea ed il luogo di posa del GIL.

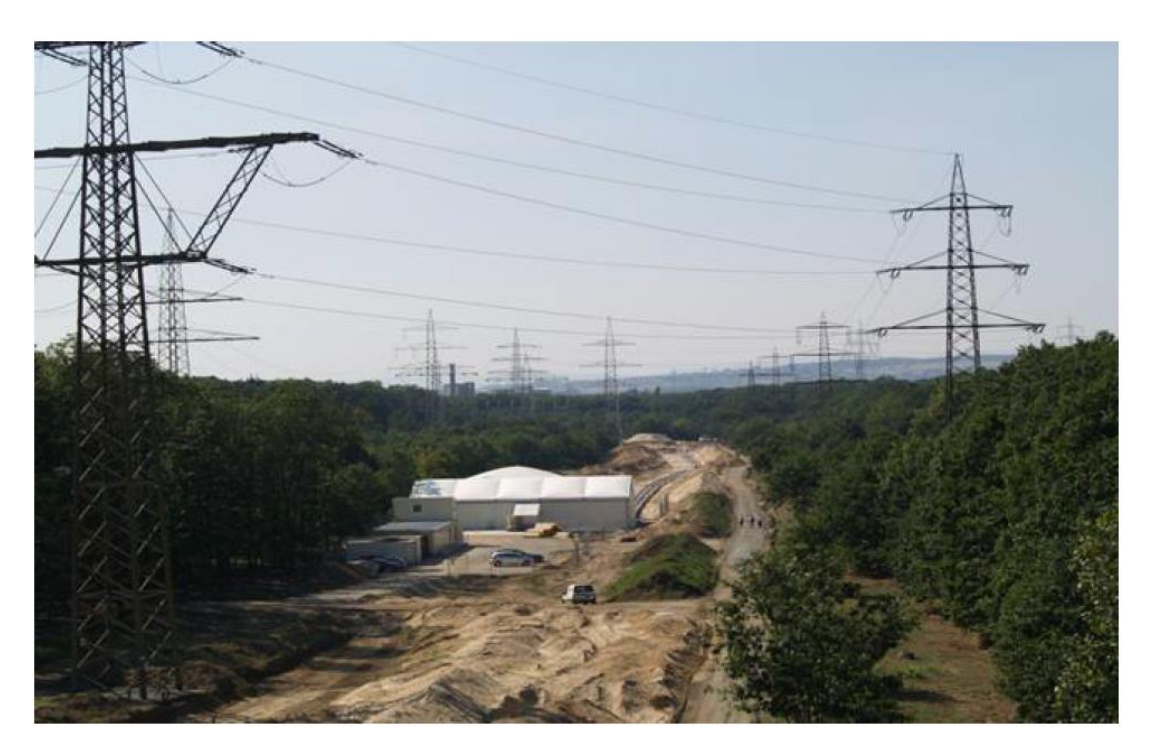

*Figura 17 - Posa direttamente interrata a Kelsterbach*

<span id="page-29-1"></span>In figura è mostrata la tenda all'interno della quale avviene il montaggio dei GIL. Si distinguono le unità rettilinee e i giunti ad angolo.

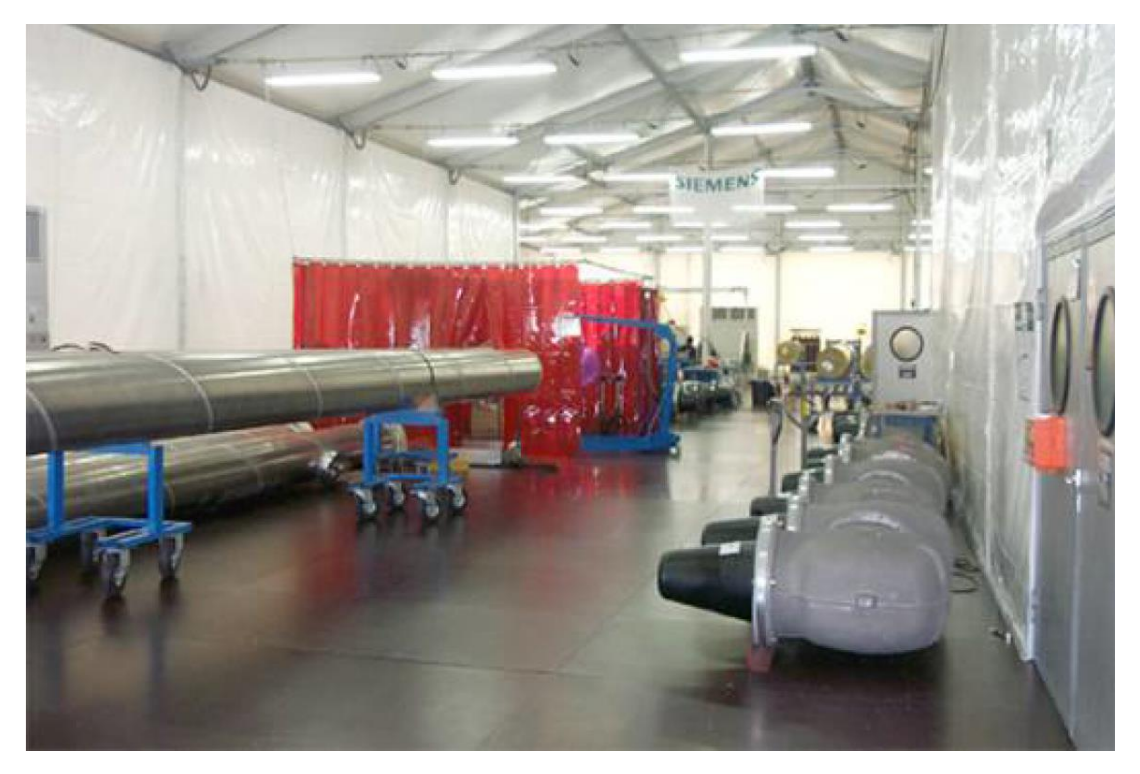

*Figura 18 - Sito di saldatura dei GIL*

<span id="page-30-0"></span>Le unità rettilinee vengono saldate tra loro da una macchina automatizzata, sotto la supervisione di personale qualificato. In seguito vengono posati nella trincea sul posto.

<span id="page-30-1"></span>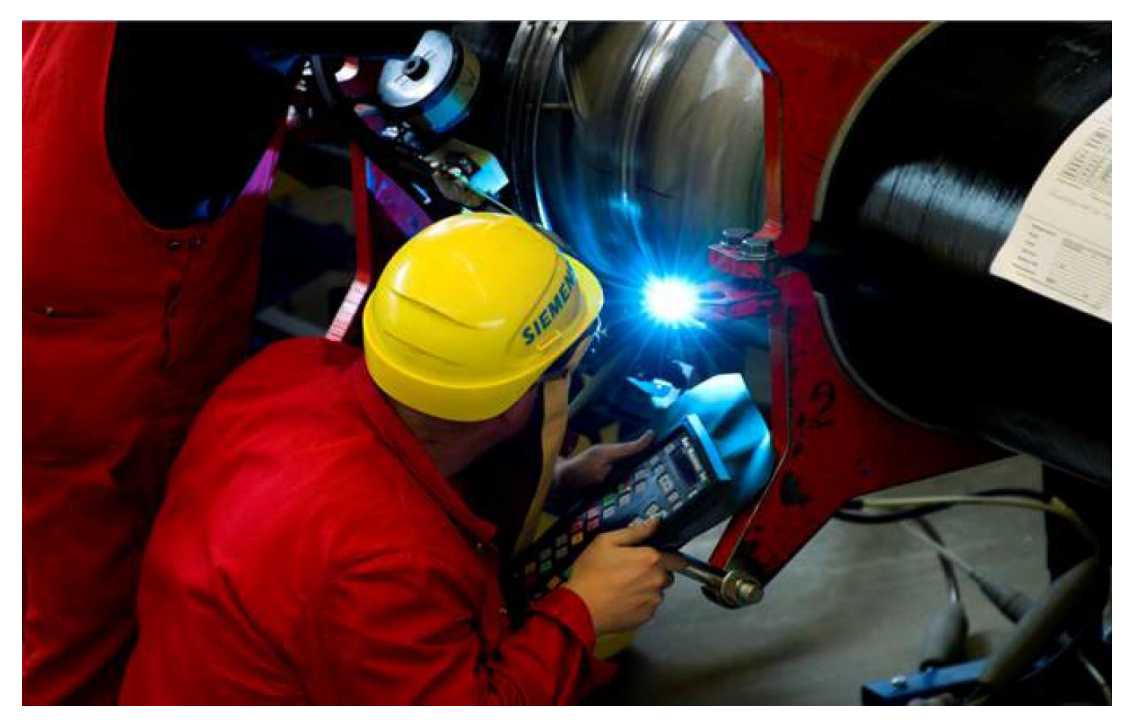

*Figura 19 - Tecnici che eseguono una saldatura tra due GIL*

#### *Capitolo 1 – Cavi e GIL: Una panoramica sulle tecnologie*

Infine, nella figura sottostante, sono mostrate le sei fasi di GIL in attesa della copertura mediante terre conduttive apposite, in prossimità del GIL, e terreno normale a distanze maggiori.

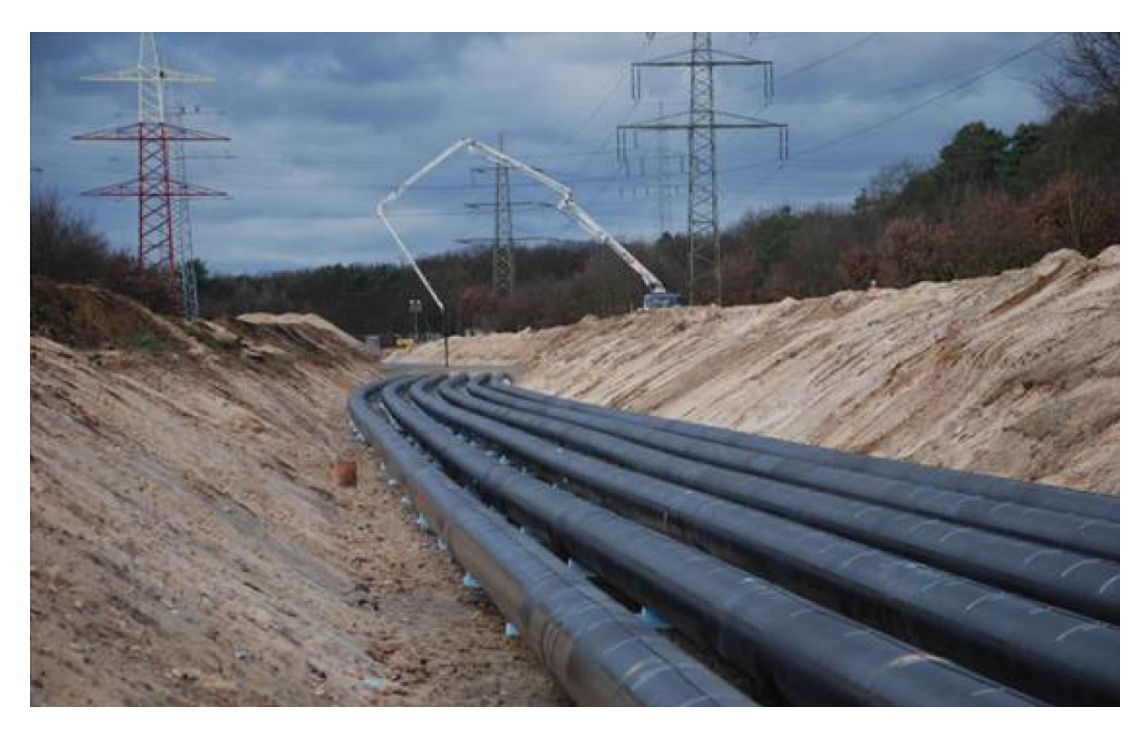

*Figura 20 - GIL installati prima della copertura*

<span id="page-31-0"></span>In tabella sono rappresentate le caratteristiche principali del GIL installato.

<span id="page-31-1"></span>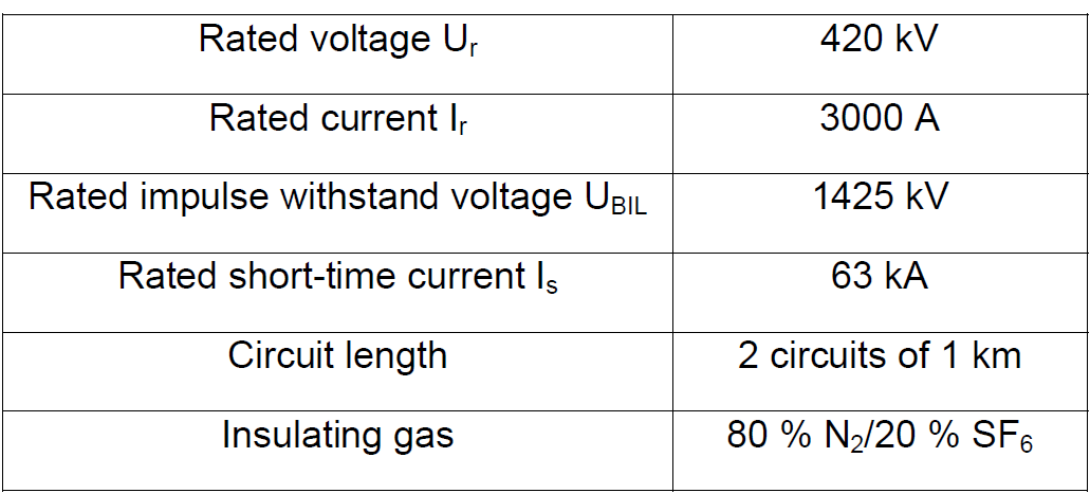

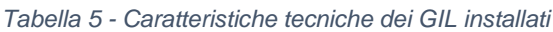

#### *1.2.3.2 – Tunnel (Geneva – CH)*

L'installazione del GIL a Ginevra a PALEXPO detiene il record di prima installazione di GIL con miscela mista SF6 e N2. L'impianto è stato costruito come sifone di una linea aerea esistente.

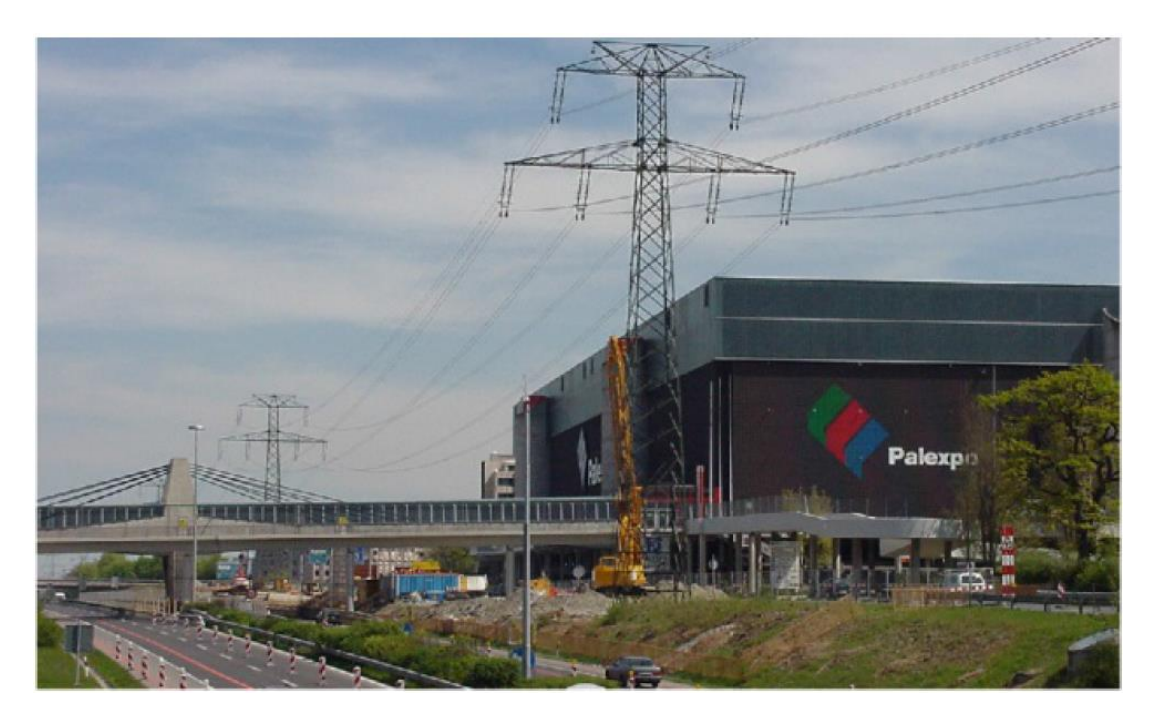

*Figura 21 - Linea Aerea da interrare*

<span id="page-32-0"></span>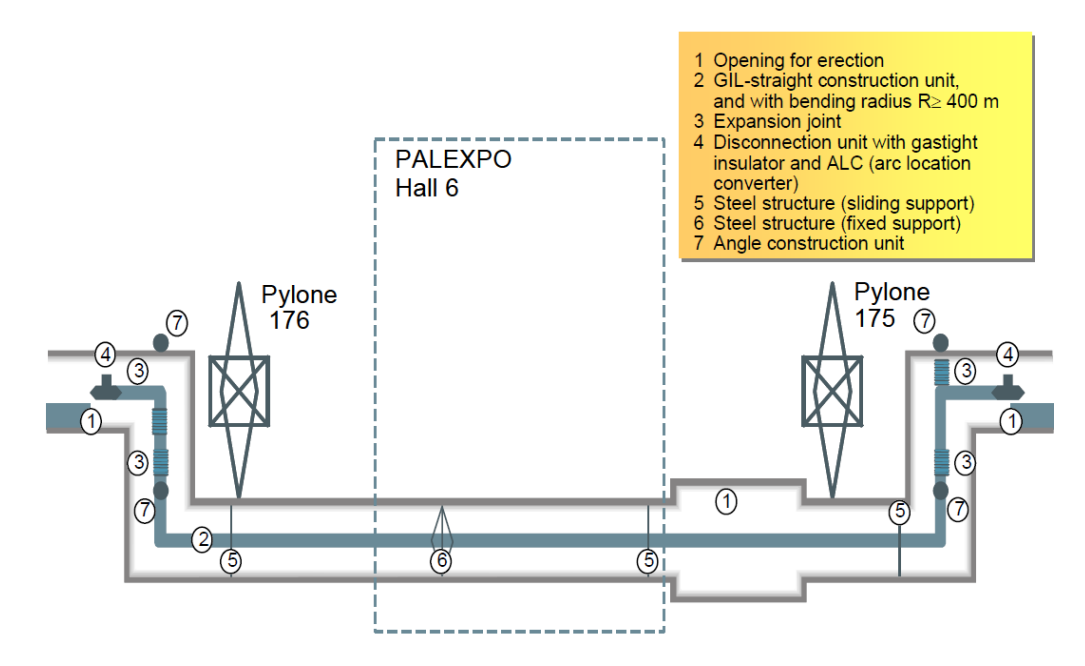

<span id="page-32-1"></span>*Figura 22 - Schema di installazione della linea GIL*

Le caratteristiche del GIL installato sono riportate nella tabella sottostante

<span id="page-33-1"></span>

| Rated voltage U <sub>r</sub>              | 220 kV / (300 kV prepared)                           |
|-------------------------------------------|------------------------------------------------------|
| Rated current I <sub>r</sub>              | 2000 A                                               |
| Rated switching impulse withstand voltage | 850 kV                                               |
| Rated lightning impulse withstand voltage | 1050 kV                                              |
| Rated short-time current I.               | 50 kA                                                |
| Circuit length                            | 2 circuits x 0,47 km                                 |
| Insulating gas                            | 80 % N <sub>2</sub> /20 % SF <sub>6</sub> at 0.7 MPa |

*Tabella 6 - Caratteristiche tecniche del GIL di Geneva*

Nella figura sottostante si può vedere la doppia terna di GIL installata in tunnel avente un raggio di curvatura di 700 [m], con particolare attenzione ai giunti speciali che consentono di eseguire deviazioni di 90°.

<span id="page-33-0"></span>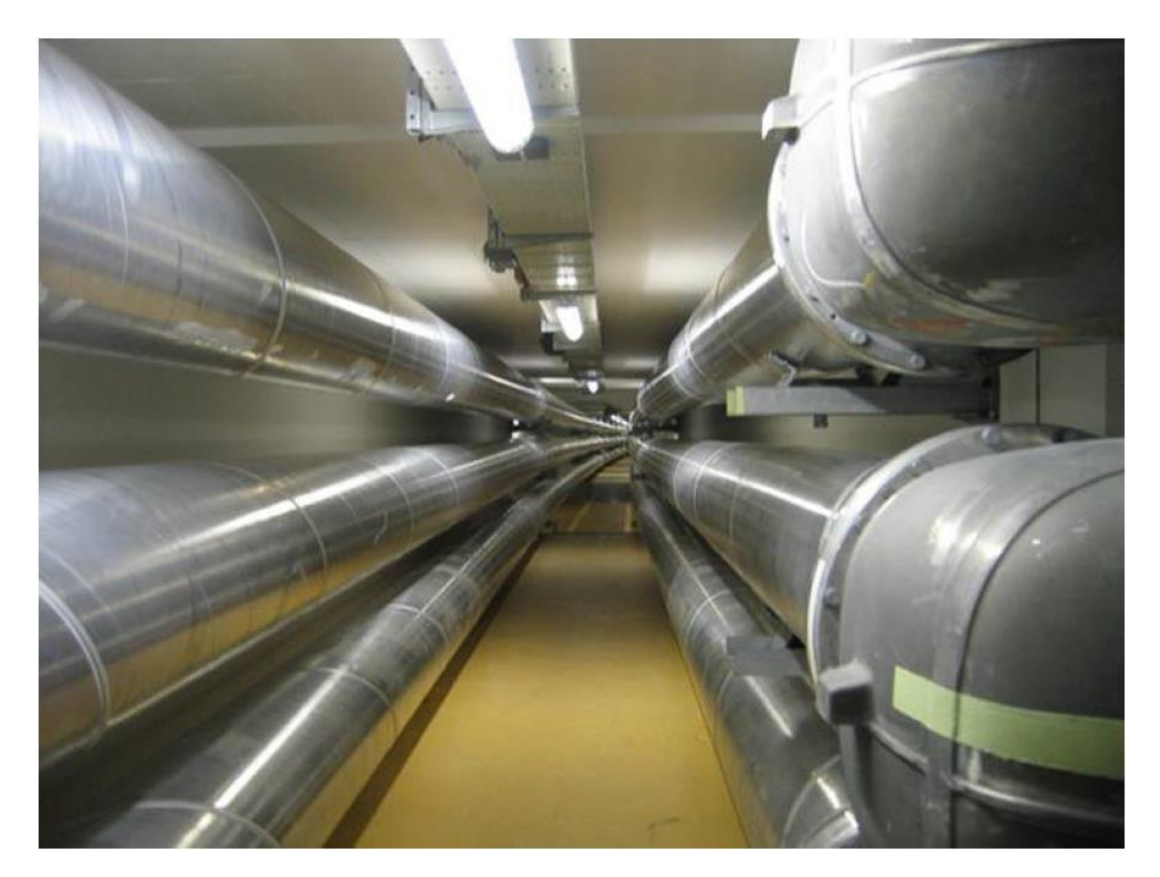

*Figura 23 - Foto del tunnel con la doppia terna GIL ultimata*

#### <span id="page-34-0"></span>1.2.4 – Possibile Applicazione di GIL in Italia (Brennero – Italia/Austria)

In alcuni atenei italiani, tra i quali quello di Padova, sono oramai avviati da molti anni gruppi di ricerca sui GIL, a dimostrare che avremmo le capacità intellettuali per affrontare efficacemente l'argomento. Ad oggi, però, non esiste ancora un'installazione di GIL in Italia, probabilmente a causa dell'elevato costo di investimento che necessita di lungimiranza e programmazione industriale a medio/lungo termine.

Nonostante questo, a livello di ricerca non si è stati fermi ed i risultati sono, ad esempio, il lavoro di ricerca per un GIL di connessione tra Italia ed Austria nel tunnel del Brennero [6]. Questo working paper si è occupato di analizzare la possibilità di installare una doppia terna di GIL nel nuovo tunnel (inutilizzato e che è stato utilizzato come sonda per verificare la natura delle rocce lungo il percorso di perforazione del tunnel vero e proprio) del Brennero per realizzare una forte interconnessione tra l'Italia con gli stati germanofoni.

#### <span id="page-35-0"></span>1.3 – Metodi di Posa

La sede di posa può essere di tipo: direttamente interrata in trincea, in tunnel o integrata nelle strutture. La prima prevede la posa diretta in uno scavo nel terreno e la successiva ricopertura del della linea.

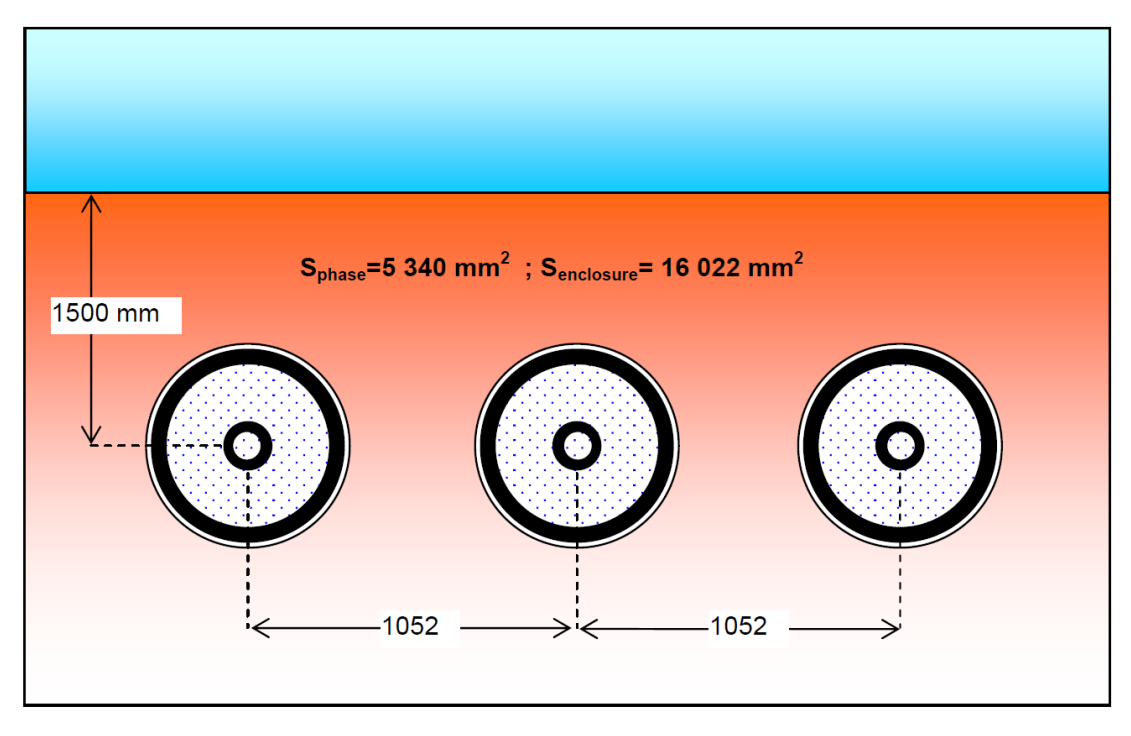

<span id="page-35-1"></span>*Figura 24 - Sezione di una posa direttamente interrata di una terna di GIL*

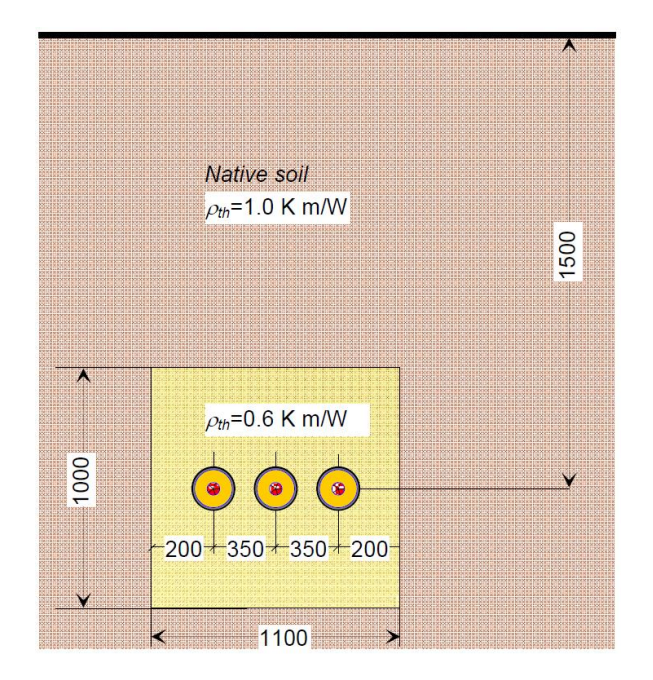

<span id="page-35-2"></span>*Figura 25 - Sezione di una posa direttamente interrata di una terna in cavo*
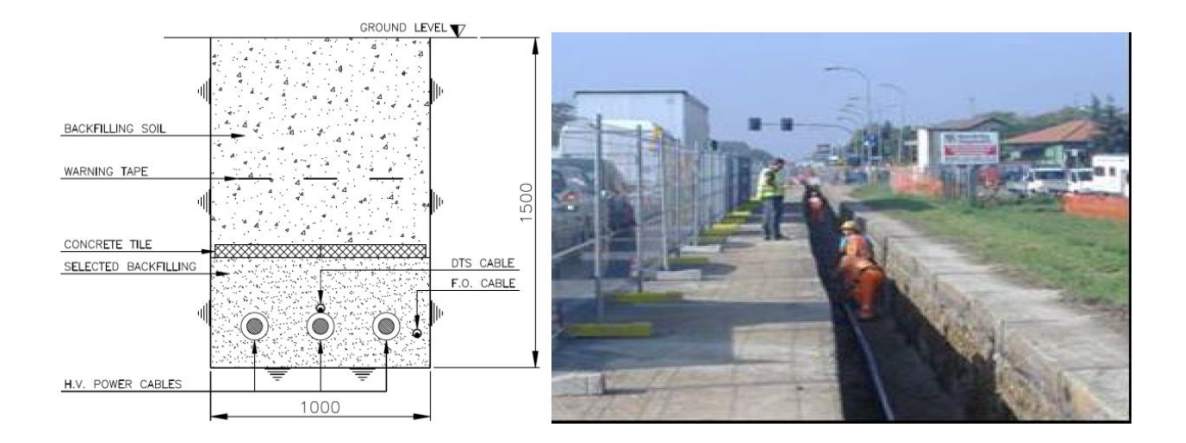

*Figura 26 - Terna XLPE direttamente interrata con quote*

La seconda soluzione necessita di un apposito tunnel, che può essere scavato nella roccia oppure costruito in cemento.

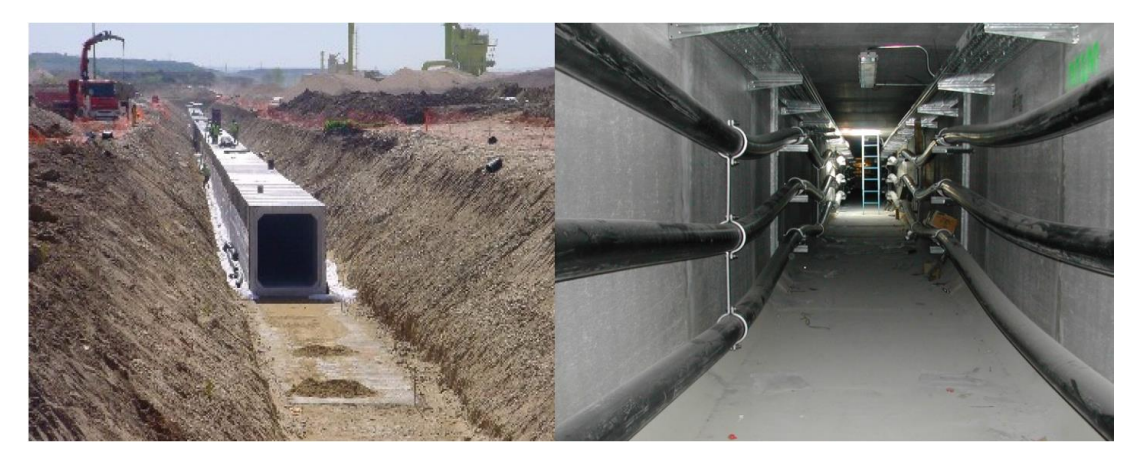

*Figura 27 - Posa di una doppia terna in tunnel di cemento interrato*

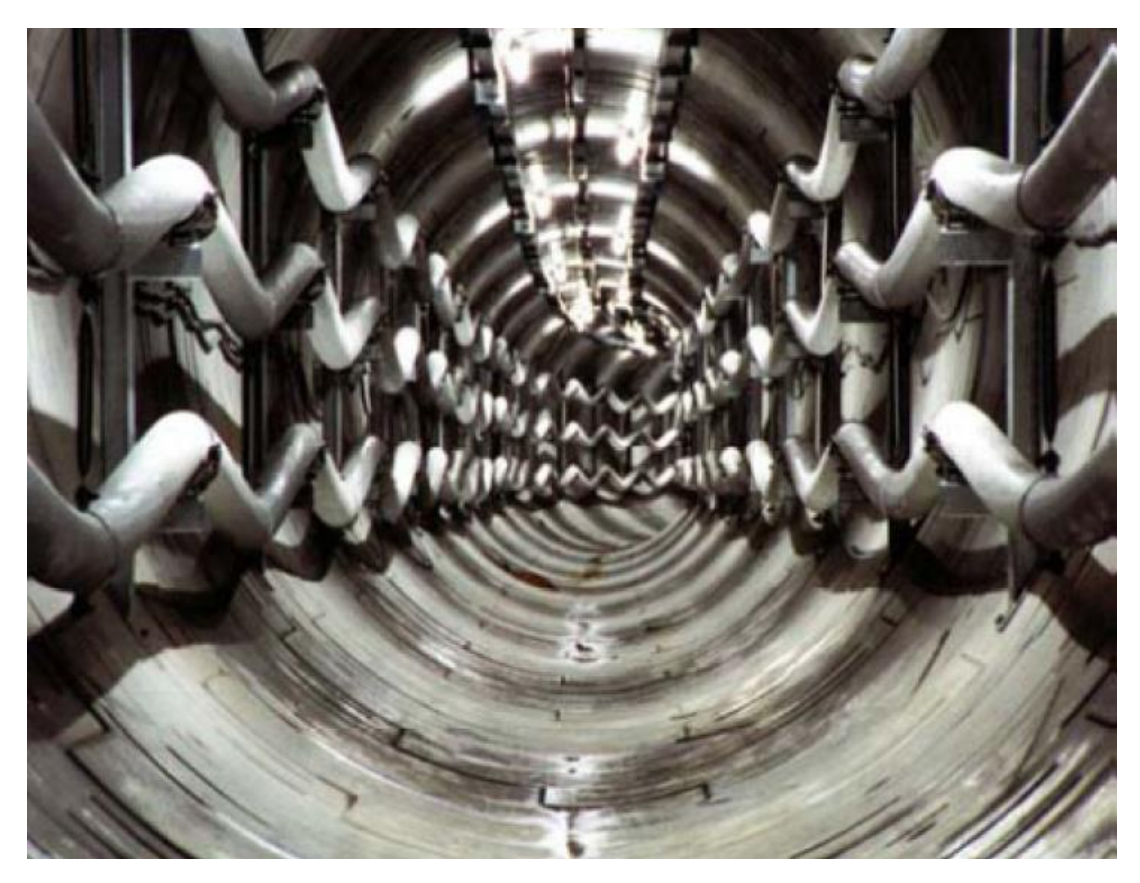

*Figura 28 - Posa in tunnel di una doppia terna di cavi.*

L'ultima categoria infine contiene le soluzioni più disparate e studiate ad hoc di caso in caso.

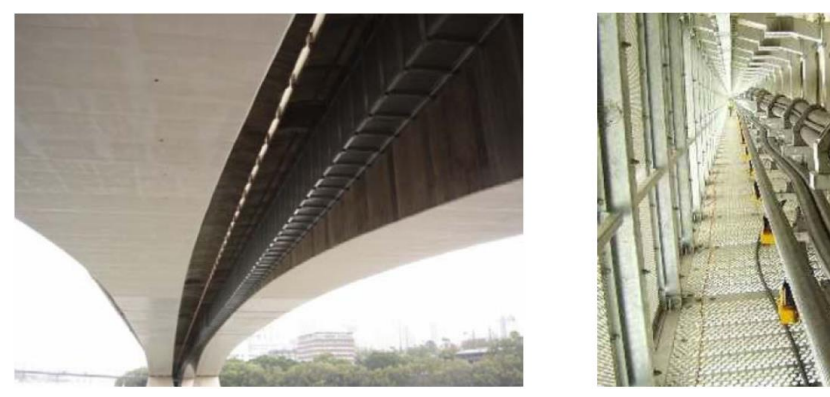

*Figura 29 - Esempi di integrazione di linee elettriche con ponti*

# Capitolo 2 – Confronto economico tra cavi XLPE e GIL

Il lavoro svolto si divide principalmente in due confronti economici riguardanti pose differenti. Si è considerato di voler realizzare una connessione da 2 GW e si è scelto di confrontare una doppia terna di cavi XLPE con una singola terna GIL. In un caso si è voluto stimare il costo in caso di posa direttamente interrata, mentre nell'altro caso si è trattata una posa in tunnel. Dato che le due installazioni presentano situazioni ambientali diverse per il raffreddamento delle linee, si verifica che nel caso di posa direttamente interrata, l'ambiente circostante (il terreno a contatto con il condotto) non è in grado in condizioni normali di raffreddare opportunamente la singola terna di GIL per permettere il circolo della corrente di regime per una potenza di 2GW senza pregiudicare la capacità del terreno di dissipare il calore. Per ovviare a questo problema, tra le soluzioni possibili, si può supporre semplicemente di mettere un strato di terre speciali nelle immediate vicinanze del condotto, le quali offrono una minore resistività al passaggio del calore. Questo naturalmente contribuirà a far aumentare lievemente i costi iniziali d'investimento. Diversamente, per l'altro caso in studio, in tunnel non si presenta alcun problema di questo tipo, permettendo un confronto più diretto tra le due tecnologie.

#### 2.1 – Metodo di Confronto

Per svolgere uno studio completo sulla convenienza di una o più tecnologie, è necessario considerare complessivamente tutti gli aspetti che possono riguardarle per tutta la loro vita. Questo approccio è chiamato in inglese Lifetime Cost Assessment. Nel nostro caso risulta di fondamentale importanza perché durante la vita di un impianto, questo è soggetto a perdite e altri costi dei quali bisogna tenere conto perché non trascurabili rispetto ai costi di investimento. Questo lo si è già dimostrato in altri studi [1] dove, in particolare, si dimostra la competitività dei cavi XLPE sulle linee aeree in zone dove il valore del terreno è superiore a 26.9 [€/m<sup>2</sup>].

Nell'analisi del ciclo di vita per confrontare cavi XLPE e GIL si è tenuto conto di:

- Costo capitale (Capex)
- Reattore shunt di compensazione (Shunt)
- Costo dell'energia persa (Loss)
- Impatto sul territorio (Territory)
- Costo di fine vita (Dismantling)
- Costo di servizio e manutenzione (O&M)
- Costo degli scavi (Excav)
- Costo delle terre speciali (Filling)
- Costo del tunnel (Tunnel)

Il costo complessivo (∑) per la configurazione direttamente interrata sarà dato dalla somma dei seguenti parametri.

$$
(\Sigma) = (Capex) + (Shunt) + ((Loss)) + (Territory) + (Dismanting) + ((O&M)) + (Excav) + (Filling)
$$

Nel secondo studio il costo complessivo sarà espresso nella seguente somma:

$$
(\Sigma) = (Capex) + (Shunt) + ((Loss)) + (Territory) + (Dismanting) + ((O&M)) + (Tunnel)
$$

Tutti i calcoli che riguarderanno costi futuri saranno trattati con le ipotesi che:

- l'impianto resti in esercizio almeno 40 anni (*n* = 40);
- il tasso di sconto del denaro sia del 5% (*i* = 0.05);

E' utile anticipare che i calcoli di questo studio sono affetti da un incertezza intrinseca al Capex, in particolare quello del GIL. Esso, essendo il fattore preponderante del costo complessivo, attribuisce una volatilità non trascurabile sui valori finali ottenuti.

### 2.1.1 – Costo capitale (Capex)

La costruzione di una linea, specialmente se di lunghezza notevole, può richiedere più di un anno. Sarebbe quindi necessario pesare le spese, distribuite nei diversi anni, con il proprio tasso di attualizzazione; Per semplicità, nei ragionamenti da qui a venire si considererà che l'anno di investimento coincide con l'anno di costruzione.

Come il termine stesso fa immaginare, il costo capitale racchiude tutte quelle componenti di costo che intervengono nell'atto di avviamento di un progetto. Le principali componenti possono essere espresse in:

- Acquisizione dei diritti di passaggio della linea
- Acquisizione dei terreni necessari ad erigere ulteriori opere come sottostazioni, ecc..
- Acquisto di tutti gli equipaggiamenti
- Trasporto dei materiali
- Lavori opere elettriche in luogo
- Costi addizionali non prevedibili
- Gestione del progetto

Nel Capex non figureranno i costi relativi agli scavi e ad eventuali terre speciali impiegate. Queste componenti saranno considerate successivamente a parte.

Risulta importante notare che i valori qui assunti, sono indicativi e di paese in paese possono variare sensibilmente. Per il cavo XLPE si è scelto un valore di riferimento già utilizzato in altri studi [1] [3] e condiviso a livello italiano, mentre per il GIL la bibliografia a riguardo è molto limitata. Principalmente si farà riferimento ad un recente studio [4] che al momento offre la stima migliore, confermata anche dal prezzo di vincita di un appalto in Cina da parte di Siemens [8] che permette di ottenere un tetto massimo del prezzo di una singola terna, pari a 7.2 [M€/km].

Quindi i Capex assunti sono rispettivamente per la doppia terna in Cavo e per il GIL:

$$
(\text{Capex})_{\text{c}} = 2.5 \text{ [Mé/km]} \qquad (\text{Capex})_{\text{g}} = 5.67 \text{ [Mé/km]}
$$

#### 2.1.2 – Reattore shunt di compensazione (Shunt)

Quando le linee si estendono per distanze notevoli, le capacità distribuite in gioco causano problemi di assorbimento di potenza reattiva non trascurabili. Si rende quindi necessario includere nel progetto una componente di costo che tenga conto del Reattore shunt induttivo di compensazione. Questo bisogno si presenta maggiormente nelle linee in cavo, piuttosto che nei GIL. In particolare, per entrambe le tecnologie possono essere identificate delle distanze critiche fino alle quali ci si può spingere senza incorrere in violazione nelle norme IEC riguardanti i limiti di assorbimento di potenza reattiva delle linee. Per una doppia terna in cavo la distanza critica si presenta a 12km mentre per i GIL oltre i 100km [5]**.**

Nella definizione della componente di costo si può distinguere i seguenti contributi:

- Acquisizione del terreno per l'impianto
- Preparazione del sito e opere civili
- Equipaggiamento
- Lavoro di installazione

Risulta che questa componente può essere suddivisa principalmente in una parte fissa, indipendente dalla potenza dell'impianto, ed una variabile in funzione dei chilometri della linea.

La dimensione e numero di reattori da installare dipende dalla potenza reattiva assorbita dalla linea. Questa potenza reattiva può essere stimata in funzione delle capacità distribuite lungo essa. Una valida stima la si può ottenere con la seguente formula:

$$
Q = U^2 \cdot \omega C \cdot 10^{-6} [MVar]
$$

$$
q = U^2 \cdot \omega c \cdot 10^{-6} [MVar/km]
$$

Nello studio [2] svolto su una analoga doppia terna in cavo si era adottato il costo chilometrico di 0.24 M€/km, quindi per la singola terna di GIL si è ottenuto il costo dei reattori in proporzione alla loro minore capacità chilometrica.

|                 | Doppia Terna Cavo   Singola Terna GIL |      |
|-----------------|---------------------------------------|------|
| c $[nF/km]$     | 468                                   | 54,5 |
| q [Mvar/km]     | 23,5                                  |      |
| (Shunt) [M€/km] | 0.24                                  | 0,03 |

*Tabella 7 - Calcolo del costo dei reattori*

Quindi si sono assunti rispettivamente i seguenti valori per la doppia terna di cavo e la singola terna di GIL.

 $(Shunt)_c = 0.24$  [M $E/km$ ] (Shunt)<sub>g</sub> = 0.03 [M $E/km$ ]

#### 2.1.3 – Costo dell'energia persa (Loss)

Come principale causa di dissipazione dell'energia si identificano le perdite per effetto Joule nel conduttori percorsi da corrente.

Per valutare le perdite per effetto Joule, si è scelta la strada di definire un'ipotetica curva di carico della linea ed analizzarla attraverso una curva di durata. Questa curva di durata rappresenterà il contributo di ogni ora di un intero anno preso in considerazione.

Il passo successivo sarà di implementare al calcolatore un metodo di discretizzazione su diversi intervalli. Questo processo si rende necessario per semplificare il processo di calcolo.

Si sono scelti tre diversi regimi di funzionamento: alto, medio e basso carico. In tabella sono riportate i carichi e le relative ore di funzionamento assunte.

| Carico della Linea [MW]   Tempo di utilizzo [%]   Tempo di utilizzo [h] |     |      |
|-------------------------------------------------------------------------|-----|------|
| 1,75                                                                    | 30  | 2628 |
| 1,5                                                                     |     | 3504 |
| 1,25                                                                    | 30  | 2628 |
|                                                                         | 100 | 8760 |

*Tabella 8 - Distribuzione della curva di durata assunta in esame*

#### *Capitolo 2 – Confronto economico tra cavi XLPE e GIL*

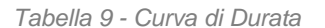

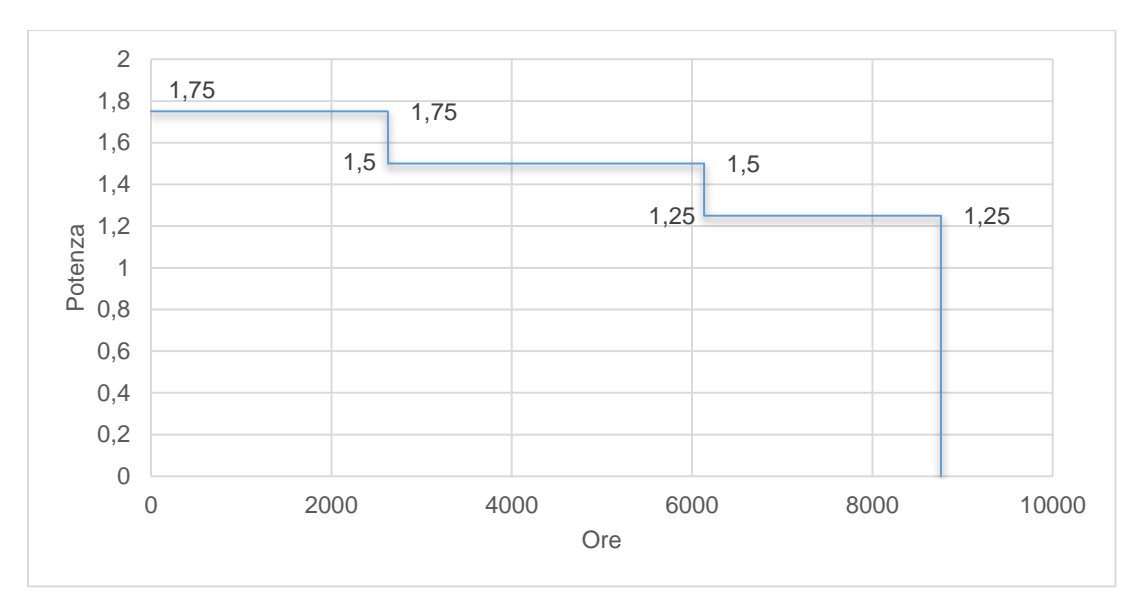

Questo livello di discretizzazione della curva di durata è giustificata dal motivo che si è ritenuto superfluo addentrarsi troppo nel dettaglio di un aspetto intrinsecamente affetto da errore, privilegiando, piuttosto, l'importanza di rendere una idea chiara al lettore, su quanto le perdite possano incidere rispetto alle altre componenti di costo.

Definita la distribuzione qualitativa dei carichi durante l'arco di un anno, si è utilizzato il metodo di Ossanna per quantificare le perdite lungo la linea ai vari regimi di carico. Il metodo di Ossanna è uno strumento molto potente che permette di risolvere i fasori di corrente e tensione ai capi di una linea, conoscendo, oltre alle caratteristiche della linea, il modulo della tensione che si applica in partenza e la potenza complessa assorbita dal carico all'altra estremità. Il metodo di Ossanna è stato implementato al calcolatore con un programma Matlab. All'Appendice B è possibile consultare il codice di calcolo utilizzato nelle simulazioni.

Per le due simulazioni, effettuate al fine di calcolare le perdite per la doppia terna di cavi e la singola terna di GIL, sono stati utilizzati i valori riportati nella seguente tabella.

|   | Doppia Terna in Cavo    | Singola Terna di GIL     |
|---|-------------------------|--------------------------|
|   | $6,65$ [m $\Omega$ /km] | $8,616$ [m $\Omega$ /km] |
|   | $0,288$ [mH/km]         | 0,20433 [mH/km]          |
| g | 103 [nS/km]             | $0$ [nS/km]              |
|   | 468 [nF/km]             | 54,5 [nF/km]             |

*Tabella 10 - Valori chilometrici delle due soluzioni*

Le simulazioni hanno fornito i seguenti valori di potenza dissipata in linea.

| Regime di Funzionamento [MW]   Perdite Cavo [MW]   Perdite GIL [MW] |      |      |
|---------------------------------------------------------------------|------|------|
| 1750                                                                | 14.8 | 17.3 |
| 1500                                                                | 11,2 | 12.5 |
| 1250                                                                | 8,2  | 8.6  |

*Tabella 11 - Perdite resistive calcolate per le due tecnologie*

Procedendo, si sono quantificate le perdite tenendo conto della curva di durata discretizzata. Nelle tabelle sono riportate le perdite annue a cui sono sottoposte le linee.

*Tabella 12 - Totale energia persa annuale delle soluzioni in Cavo e GIL*

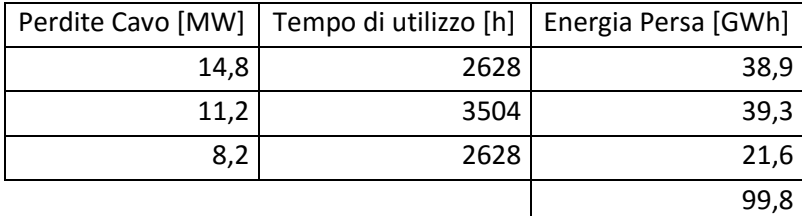

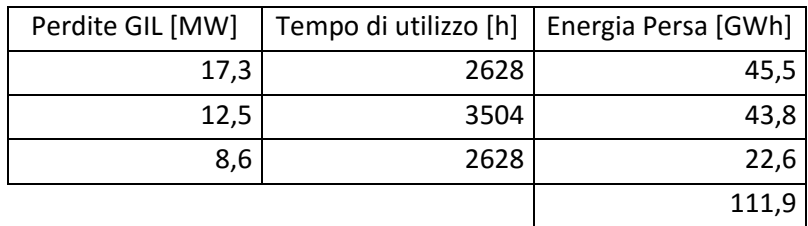

Giunti a questo punto, quantificate le perdite, non è rimasto altro che monetizzarle. Questo lo si fa assegnando un valore all'energia persa e, successivamente, attualizzando il valore dell'energia di tutti gli anni *n* considerati. Sotto l'ipotesi che, per tutti gli anni considerati, il prezzo rimane costante e che, allo stesso modo, le perdite alla fine di ogni anno sono uguali agli anni precedenti, si può risalire al valore attualizzato delle perdite attraverso il coefficiente di attualizzazione *a* che si ricava come riportato qui sotto.

*Capitolo 2 – Confronto economico tra cavi XLPE e GIL*

$$
a = \frac{(1+i)^n - 1}{i \cdot (1+i)^n}
$$

$$
((Loss)) = \frac{AEL \cdot Lec}{L} \cdot a
$$

dove: *AEL* è l'energia persa annuale [MWh] *Lec* è costo marginale di produzione dell'energia elettrica [€/MWh] *L* è la lunghezza della linea [km]

Inserendo nelle formule i valori di energia dissipata, il costo di produzione dell'energia, numero di anni dell'investimento *n*, tasso di sconto *i*, lunghezza di linea *L*, si ottengono i seguenti valori riportati nella tabella sottostante.

*Tabella 13 - Contributo delle perdite espresse per unità chilometrica*

|                               | Doppia Terna in Cavo   Singola Terna GIL |       |
|-------------------------------|------------------------------------------|-------|
| ⊩ Perdita Complessiva [M€/km] | 0.685                                    | 0.768 |

I valori sono validi intesi come perdita associata all'intero ciclo di vita della linea e considerati per unità chilometrica.

### 2.1.4 – Impatto sul territorio (Territory)

Quando si parla di impatto sul territorio si dovrebbe distinguere diversi aspetti che ne possono essere la causa. Tra questi, in primis, l'impatto elettromagnetico e l'impatto visivo. Quest'ultimo non sarà preso in considerazione nell'analisi, poiché, entrambe le tecnologie, sono tali da poter essere nascoste all'occhio umano, a differenza delle linee aeree, che possono risultare la soluzione più intuitiva quando si valuta un investimento solamente a fronte dei costi di investimento immediati.

L'altro aspetto, invece, che si considererà in questo studio, è l'impatto elettromagnetico degli elettrodotti. In Italia, la legislazione attuale impone il limite per il campo magnetico B non superiore a 10µT per le linee costruite prima dell'entrata in vigore della legge sui limiti dei campi magnetici degli impianti per la trasmissione dell'energia elettrica. Mentre per i nuovi elettrodotti il limite è fissato a 3µT. Questo limite genera una banda di territorio, lungo la linea, nella quale vi saranno particolari restrizioni urbanistiche. Infatti, sul terreno interessato, che sia pubblico o privato, non potranno essere costruite determinate tipologie di edifici. In particolare, la norma si riferisce ad una categoria protetta di edifici adibiti ad una frequentazione da parte di una persona per più di 4 ore al giorno (e.g. abitazioni, ospedali, scuole, ecc...).

Come diretta conseguenza di questa normativa, si ha il deprezzamento del valore del terreno**.** Naturalmente, di questa perdita di valore se ne deve tenere conto per una completa analisi di ciclo di vita di un impianto.

Come trovato in un altro studio [1], per una corrente massima di regime di 2955A e, a 400kV, una potenza di trasmissione di 2GW, per la soluzione in cavo si identifica una banda di non rispetto della normativa pari a:

$$
F_c = 18.5 \text{ [m]}
$$

Diversamente, in questo studio non si riportano gli effetti del campo elettromagnetico generato dai GIL, in quanto trascurabili perché ordini di grandezza inferiori rispetto ai cavi tradizionali. Lo si giustifica perché sull'involucro esterno scorre un corrente opposta al campo stesso che la genera, annullando gli effetti di campo percepiti all'esterno.

Identificata la larghezza del corridoio, rimane solamente da attribuire un valore consono al terreno. Per fare questo, si introduce un parametro che esprime la cubatura media edificata per unità di superficie, traducibile anche in un moltiplicatore di valore della singola unità di superficie. Questo parametro, che chiameremo *ed*, tipicamente assume valori compresi in un intervallo di 3 ÷ 4 nelle zone urbane, valori compresi tra 0.5 ÷ 1 in zone di periferia ed, infine, valori anche inferiori a 0.1 in zone rurali.

Si può ottenere allora un valore reale del terreno con la seguente formula, ovvero, moltiplicando il fattore sopra citato con il valore catastale della cubatura del terreno. Quest'ultimo può variare notevolmente a seconda del mercato immobiliare locale considerato.

$$
w_{\chi} = k \cdot ed
$$

dove: *k* [€/m3] rappresenta il valore per unità di volume del mercato immobiliare della zona, *ed* [m3/m2] rappresenta il rapporto di sviluppo di cubatura in relazione alla superficie per un dato territorio ed *wx* [€/m2] indica la perdita di valore del territorio a causa dei campi magnetici presenti

Complessivamente si può esprimere l'impatto sul territorio secondo la formula generale:

 $(Territory) = F \cdot 0.001 \cdot w_x$  [M€/km]

Che nei casi specifici di doppia terna di Cavi assume la seguente espressione:

$$
(Territory)_c = 0.018 \cdot w_x \qquad [M\epsilon/km]
$$

#### 2.1.5 – Costo di fine vita (Dismantling)

Un analisi completa di ciclo di vita non può tralasciare la fase finale di vita di un impianto, ovvero il suo smantellamento. Per smantellamento si intendono tutte quelle azioni atte a ripristinare il territorio allo stato precedente l'installazione della linea e trattamento dei materiali residui.

Il costo attribuito a queste operazioni è tipicamente del 5% del costo di investimento iniziale dell'impianto. Data però la trasposizione del pagamento del tempo (e.g. anni *n* = 40), attraverso l'attualizzazione del costo del denaro ad oggi, risulta corrispondere ad un costo molto moderato.

La formula risulta quindi essere:

$$
(Dismantling) = \frac{0.05 \cdot [(Capex) + (Shunt)]}{(1 + i)^n}
$$

In particolare si ottiene, rispettivamente, per la doppia terna di cavo e la singola terna di GIL:

(*Dismanthing*)<sub>c</sub> = 
$$
\frac{0.05 \cdot [2.74]}{(1 + i)^n}
$$
 = 0.020 [*M€/km*]

(*Dismanthing*)<sub>g</sub> = 
$$
\frac{0.05 \cdot [5.70]}{(1 + i)^n}
$$
 = 0.041 [*M€/km*]

#### 2.1.6 – Costo di servizio e manutenzione (O&M)

I fondamenti su cui si basa il costo di servizio e manutenzione delle linee sono, da un lato, privilegiare la continuità del servizio e, dall'altra, il principio secondo il quale il costo complessivamente sostenuto sarà minore di quello che, altrimenti, sarebbe da affrontare in caso di guasto per mancata manutenzione della linea.

La manutenzione per elettrodotti sotterranei, prevede, ad esempio, delle squadre che controllino periodicamente tutto il tracciato della linea, prestando particolare attenzione laddove vengono svolti lavori da parte di terzi, che potrebbero danneggiare l'impianto. Inoltre, le ispezioni puntano a: identificare cambiamenti nelle condizioni del suolo, verificare i terminali di connessione esterni agli impianti, verificare lo stato del cross-bonding.

Altri tipi di manutenzioni periodiche, sono quelle che prevedono la disalimentazione della linea. In questi casi, nel breve tempo a disposizione, si posso eseguire test più approfonditi, come, ad esempio, la verifica della tenuta dei materiali isolanti, pulizia e/o sostituzione di componenti, ispezioni dei reattori e dei relativi circuiti di sicurezza.

I piani di manutenzione devono essere coadiuvati da opportuni sistemi di monitoraggio. Questo permette di ridurre complessivamente il tempo di fuori servizio delle linee, ma a scapito di un maggiore investimento nelle tecnologie di monitoraggio. Ad esempio, con opportuni sensori è possibile identificare fenomeni di scarica parziale che potrebbero evolvere in perforazione totale del dielettrico dei cavi.

Normalmente si esprime il costo di servizio e manutenzione come una percentuale sul capitale investito. La percentuale di riferimento può variare in funzione della strategia di manutenzione scelta dall'operatore e, ad esempio, per i cavi direttamente interrati, si può scegliere orientativamente 0.1% sul capitale iniziale investito. Analogamente di ipotizza un onere del 0.1% sul capitale investito anche per il GIL.

*Capitolo 2 – Confronto economico tra cavi XLPE e GIL*

$$
(O\&M) = 0.001 \cdot [(Capex) + (Shunt)]
$$

Dato che questo costo sarà da sostenere ogni anno di esercizio della linea, si attualizza ad oggi questo costo secondo la seguente formula

$$
((0\& M)) = a \cdot (0\& M)
$$

In cui si è utilizzato lo stesso tasso di attualizzazione utilizzato precedentemente:

$$
a = \frac{(1+i)^n - 1}{i \cdot (1+i)^n}
$$

Assumendo l'ipotesi di 0.1% valida anche per i GIL, si ottiene rispettivamente per doppia terna di cavo e singola terna di GIL:

$$
((0 \& M))_C = a \cdot 0.001 \cdot [2.74] = 0.047 \, [M \in / km]
$$

$$
((0 \& M))_g = a \cdot 0.001 \cdot [5.70] = 0.098 \, [M \in / km]
$$

#### 2.1.7 – Costi Aggiuntivi delle Terre Speciali (Filling)

Nell'installazione del GIL in posa direttamente interrata, si rende necessario l'utilizzo di terre speciali nelle immediate vicinanze della linea per risolvere il problema della dissipazione del calore. In particolare queste terre con migliore capacità di trasmissione del calore, permettono la trasmissione dell'energia elettrica senza che il terreno si inaridisca, peggiorando, gradualmente, le proprie proprietà termiche.

Si prevede quindi di tenere in conto una spesa aggiuntiva del 15% sul Capex.

$$
(Filling) = 0.15 \cdot (Capex)
$$

#### 2.1.8 – Costo dello Scavo nel Terreno (Excavation)

Il costo dello scavo del terreno rappresenta la spesa che deve essere affrontata per le opere civili per la posa dei cavi e dei GIL in una configurazione direttamente interrata.

Questo costo sarà valutato nella voce: (Excavation).

Ulteriori dettagli sono contenuti nell'Appendice A.

#### 2.1.9 – Costo dello Scavo del Tunnel (Tunnel)

Quando la costruzione di un nuovo elettrodotto interrato coinvolge anche lo scavo di un tunnel nella roccia, l'aumento del costo d'investimento è considerevole.

I valori numerici a cui si farà riferimento sono estratti dallo studio di Parsons Brickerhoff [4] ed un'ulteriore elaborazione è contenuta nell'Appendice A.

Se ne terrà conto nella componente: (Tunnel).

### 2.2 – Risultati del Confronto Economico

In seguito si riportano nelle relative tabelle i risultati dei due confronti economici: 2GW direttamente interrati e 2GW in tunnel.

#### 2.2.1 – 2GW direttamente interrati

|               | Cavo                             | GIL   |
|---------------|----------------------------------|-------|
| (Capex)       | 2,5                              | 5,67  |
| (Shunt)       | 0,24                             | 0,03  |
| ((Loss))      | 0,685                            | 0,768 |
| (Territory)   | $0.018*w_{x}$                    | 0     |
| (Dismantling) | 0,02                             | 0,041 |
| ((O&M))       | 0,047                            | 0,098 |
| (Excavation)  | $\mathbf{1}$                     | 1     |
| (Filling)     | 0                                | 0,85  |
|               |                                  |       |
| Totale        | $4,492 + 0,018^*$ w <sub>x</sub> | 8,457 |

*Tabella 14 - Risultati per 2GW direttamente interrati*

### $2.2.2 - 2$ GW in tunnel

*Tabella 15 - Risultati per 2GW in tunnel*

|               | Cavo          | <b>GIL</b> |
|---------------|---------------|------------|
| (Capex)       | 2,5           | 5,67       |
| (Shunt)       | 0,24          | 0,03       |
| ((Loss))      | 0,685         | 0,768      |
| (Territory)   | $0.018*w_{x}$ | ი          |
| (Dismantling) | 0,02          | 0,041      |
| ((O&M))       | 0,047         | 0,098      |
| (Tunnel)      | 7             |            |
|               |               |            |

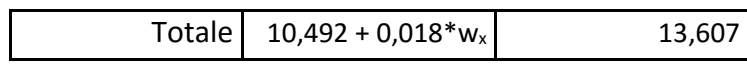

### 2.2.3 – Commento dei risultati

In entrambi i casi, trascurando l'impatto sul territorio, si ha la convenienza della tecnologia in cavo.

Considerando però una legislazione restrittiva sui campi elettromagnetici, come nel caso italiano, attraverso il contributo dell'impatto sul territorio è possibile identificare delle soglie oltre le quali, la tecnologia GIL diventa conveniente. Queste soglie, a seconda del tipo di posa, corrispondono rispettivamente a:

- $w_x = 220$  [ $\epsilon/m^2$ ] per installazione interrata
- $w_x = 173 \text{ [E/m}^2 \text{]}$  per installazione in tunnel

Al di sopra di questi limiti il GIL risulta economicamente più conveniente. Procedendo sulla linea di questo ragionamento, si possono identificare due categorie di terreni: terreni a valore inferiore e terreni a valore superiore a quelle soglie. Alla prima categoria apparterranno generalmente terreni agricoli e montani, ovvero quei luoghi che interesserebbero collegamenti di media/lunga distanza. Dall'altra parte vediamo invece le zone urbane, artigianali ed industriali, ovvero tutti quei terreni che assumono valori tendenzialmente più elevati e interesserebbero tratti di linea relativamente brevi.

Quando detto però si attiene ad una analisi puramente economica. Sarebbero infatti da considerare anche altri fattori, ad esempio di tipo tecnico, grazie ai quali di caso in caso può risultare più ovvia una scelta tecnologica rispetto ad un'altra.

Nell'elenco sottostante si riassumono i vantaggi e gli svantaggi delle due tecnologie.

Cavi XLPE:

- Vantaggi:
	- Minore costo di investimento
	- Minore costo di monitoraggio
	- Nessuna perdita di gas effetto serra

### Svantaggi:

- Elevati campi magnetici
- Problemi degli isolamenti ad elevate temperature
- Problemi in caso di incendio
- Necessità di compensazione
- Pericolo in caso di scarica

#### GIL:

- Vantaggi:
	- Perdite dielettriche nulle
	- Richiusura del dielettrico in caso di scarica
	- Bassi campi magnetici
	- Meno sensibile alle temperature di funzionamento
	- Rischio incendio nullo
	- Nessun rischio a persone in caso di scarica interna
	- Bisogno limitato di compensazione
	- Buone prestazioni di sovraccarico
- $\triangleright$  Svantaggi:
	- **.** Diametro esterno elevato
	- Difficoltà ad effettuare curve
	- Maggiore costo di investimento
	- Elevato costo di monitoraggio
	- Sensibile ad attività sismiche
	- Possibilità di rilascio di gas effetto serra
	- Dilatazione per stress termico

Da un punto di vista tecnico si può anche considerare la possibilità di installare un quarto conduttore oltre alla singola terna, cosicché in caso di fuori servizio di uno dei conduttori, si possa continuare ad esercire normalmente la linea mentre si provvede a riparare il guasto.

Questa soluzione è stata avanzata all'Università di Padova come applicazione ai GIL, però presenta un onere d'investimento aggiuntivo da valutare attentamente (e.g in installazioni particolari, dove si vuole garantire la continuità del servizio).

# 2.3 – Possibili Future Applicazioni dei GIL in Italia

All'Ateneo di Padova si è avanzata da tempo l'ipotesi di realizzare un potente collegamento GIL con l'Austria nel tunnel esplorativo del Brennero [6].

Questo tunnel, scavato per uno studio preliminare della roccia del percorso, consentirebbe l'alloggio di una doppia terna di GIL, con una potenza di collegamento di 4 GW. Allora si era assunto un prezzo di 2,5 [M€/km] per i soli materiali necessari per una terna, ma oggi, a valle di questo studio di può stimare più accuratamente un costo di 5.67 [M€/km]. Essendo il tunnel lungo circa 65 [km], si ottiene un costo complessivo per il nuovo elettrodotto pari a 737 [M€].

In confronto, un'installazione equivalente in potenza in tecnologia cavo XLPE, potrebbe essere costituita da quattro terne, con un costo per chilometro pari a 5 [M€/km] ed un costo complessivo di 325 [M€]. In poche parole, la soluzione in cavo risulta costare meno della metà della tecnologia GIL, però, quest'ultima presenta pregi non trascurabili per questo tipo di installazione, quali, ad esempio, la continuità di servizio in caso di scarica nel dielettrico senza la necessità di essere posto fuori servizio e sostituito, oltre anche all'assenza di rischio d'incendio.

# Conclusioni

L'analisi svolta nella tesi permette di concludere che, ad oggi, la tecnologia GIL risulta ancora troppo costosa rispetto a soluzioni in cavo XLPE. A seconda dell'installazione considerata, il costo della tecnologia GIL può costare più del doppio rispetto alla tecnologia in cavo XLPE. Quest'ultimo caso, ne è di esempio quanto detto nel Capitolo 2.3.

In installazioni direttamente interrate il rapporto di costo si aggira sempre attorno a due, lasciando quindi limitato spazio a considerazioni di tipo tecnologico.

Infine considerando installazioni *ex novo* in tunnel, a fronte di una maggiore spesa complessiva, dovuta allo scavo del tunnel, questo rapporto di costo si abbassa fino a 1,3. In quest'ultimo caso, un sovraccosto iniziale del 30% può essere reso economicamente più accettabile in luce alle differenze tecnologiche.

*Conclusioni*

*Ringraziamenti*

# Ringraziamenti

*Ringraziamenti*

# Bibliografia

- [1] R. Benato and D. Napolitano, Overall Cost Comparison between Cable and Overhead Lines including the Costs for Repair after Random Failures. IEEE, 2012.
- [2] R. Benato and A. Paolucci, EHV AC Undergrounding Electrical Power. Performance and Planning. New York: Springer, 2010.
- [3] G. Migliavacca, Advanced Technologies for Future Transmission Grids. Springer, 2013.
- [4] Electricity Transmission Costing Study. Parsons Brinckerhoff, 2012.
- [5] *Convener:* Hermann Koch (DE), *Secretary*: Roberto Benato (IT) *Members:*Arnaud Ficheux (FR), Jonathan Flood (USA), Kok Kei Leung (CN, HKSAR), Pierre Mirebeau (FR), Dave Royle (UK), Ernesto Zaccone (IT);*Corresponding Members* Pierre Argaut (FR), Claudio Di Mario (IT), Thomas Diggelmann (CH), François Renaud (CH), Dieter Füchsle (CH), Josef Kindersberger (DE), Manfred Köhler (AT), Ruan Quanrong (CN), Stefan Schedl (DE), Markku Hyvärinen (FI) : FACTORS FOR INVESTMENT DECISION GIL VS. CABLES FOR AC **TRANSMISSION**

In attesa di pubblicazione del Cigré WG B3/B1.27

- [6] R. Benato et al., Italy-Austria GIL in the new planned Railway Galleries Fortezza-Innsbruck under Brenner Pass, 2006.
- [7] J. Ossanna: Neue Arbeitsdiagramme über die Spannungsänderung in Wechselstromnetzen, *EuM*, 1926, pp. 113–126
- [8] "Siemens wins major green energy contract in China" [http://w1.siemens.com.cn/news\\_en/news\\_articles\\_en/1093.aspx](http://w1.siemens.com.cn/news_en/news_articles_en/1093.aspx) novembre 2015
- [9] CIGRE TB 351 Application of Long High Capacity Gas Insulated Lines, CIGRE, Paris, France, 2009.

*Bibliografia*

# Appendice A: Componenti di Costo dallo studio Parsons Brinckerhoff [4]

Questa appendice si pone l'obiettivo di riportare brevemente le fonti ed il metodo di calcolo dei seguenti parametri utilizzati nella comparazione economica svolta nel capitolo 2. I parametri interessati sono i seguenti:

- Capex GIL (Capex)<sub>g</sub>
- Costo degli Scavi (Excavation)
- Costo del Tunnel (Tunnel)

# A.1 – Capex GIL

Nel processo di calcolo del Capex del GIL si è presa in considerazione la Figura 31. In particolare dalla voce "Variable Build Costs" si sono sommate le voci relative a: "Equipment costs – 553.7 M£", "Project launch + mgmt. (20%) – 111.2 M£" e "Build contingency (GIL) (15%) – 83.4 M£". L'ammontare di queste somme è di: 748.3 M£. Essa rappresenta il Capex di una doppia terna di GIL, quindi questa cifra è da dimezzare nel nostro caso. Ottenuto il valore di 374.15 M£, si vuole ottenere il prezzo per ogni chilometro. Essendo considerata nello studio una lunghezza di 75 km, si ottiene un costo chilometrico di 4.99 [M£/km]. In riferimento alla Tabella 16, si può operare una conversione di valuta da Sterline ad Euro secondo il tasso di cambio utilizzato al momento dello studio. Quindi considerato il tasso di cambio di EUR/GBP di 0.88, si ottiene il costo per chilometro pari a: 5.67 [M€/km].

# A.2 – Costo degli Scavi

Per il calcolo del costo degli scavi si è fatto riferimento alla Figura 30. In questo caso sotto la voce "Variable Build Costs" si è scelto il valore di "Civil costs including special construction – 131.3 M£". Anche questa volta si è tenuto conto, analogamente al caso precedente, dei seguenti fattori:

- scavo per una doppia terna di GIL (invece di una singola terna)
- una lunghezza di 75 [km]
- tasso di cambio tra le valute

Si è così ottenuto un costo di 1 [M€/km].

*Appendice A: Componenti di Costo dallo studio Parsons Brinckerhoff [4]*

# A.3 – Costo del Tunnel

Nel calcolo del costo del tunnel si è fatto riferimento alla Figura 31. Si sono sommate le voci presenti in "Variable Build Costs": "Tunnel + shaft – 489.4 M£", "Tunnel boring machine costs – 147.5 M£" e "Tunnel PM + overheads – 56.7 M£". La somma, di queste, fornisce: 693.6 M£.

In questo caso le ipotesi con le quali si è calcolato il costo, variano sotto un aspetto: mentre negli altri due casi nel passaggio da doppia a singola terna si operava un dimezzamento del costo, in questo caso si opera una riduzione del 33% perché all'interno del locale bisogna prevedere lo spazio per l'accesso da parte del personale ed il passaggio di attrezzature per eventuali manutenzioni e riparazioni.

In luce a queste considerazioni, si è ottenuto un costo di 7 M€/km.

Qui di seguito si riportano delle sintesi dallo studio [4] per facilitarne l'accesso. Il primo grafico riguarda l'installazione in posa direttamente interrata di una doppia terna di GIL di lunghezza 75 [km]. Il secondo grafico riporta il caso di una doppia terna GIL in tunnel di lunghezza 75 [km].

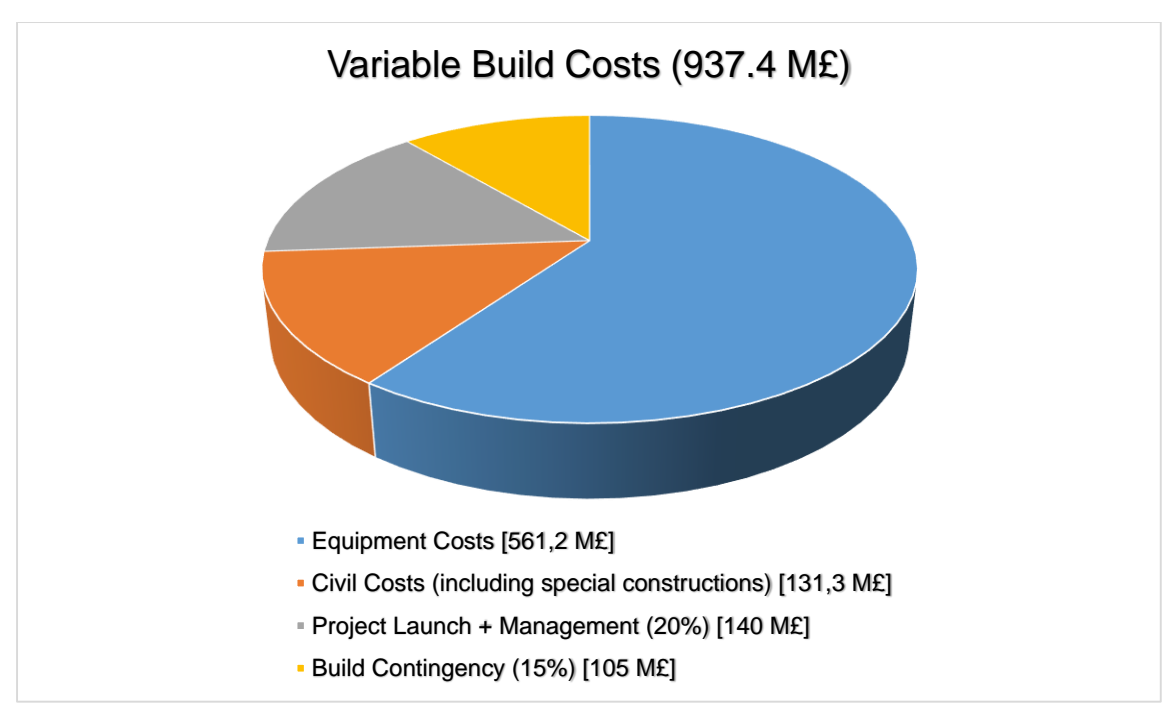

*Figura 30 - Grafico delle componenti variabili di costo per una doppia terna di GIL da 75km direttamente interrata*

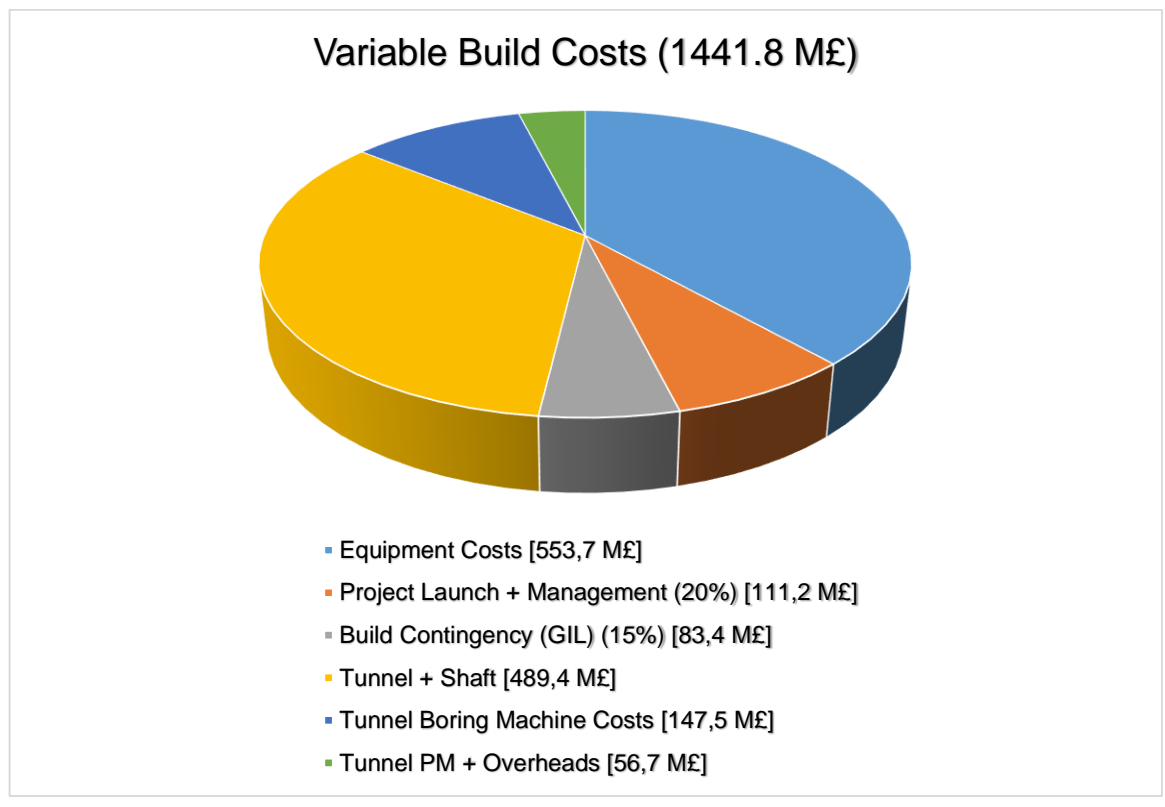

*Figura 31 - Grafico delle componenti variabili di costo per una doppia terna di GIL da 75km in tunnel*

| Materiale | Prezzo \$/Ton |
|-----------|---------------|
| Copper    | 8900          |
| Aluminium | 2300          |
| Lead      | 2400          |

*Tabella 16 - Costi considerati delle materie prime nello studio [4]*

*Tabella 17 - Tassi di cambio considerati nello studio [4]*

| Currencies | Rate of  |
|------------|----------|
|            | Exchange |
| EUR / GBP  | 0.88     |
| EUR / USD  | 1.4      |

Si è verificato che il cambio 0.88, diversamente da quanto rappresentato in tabella nello studio [4], va riferito a EUR/GBP piuttosto che a GBP/EUR.

*Appendice A: Componenti di Costo dallo studio Parsons Brinckerhoff [4]*

# Appendice B: Metodo di Ossanna

Il Metodo di Ossanna [7] consiste in un semplice ma potente algoritmo che consente la risoluzione del regime di una linea conoscendo la potenza complessa all'arrivo, il modulo della tensione di alimentazione in partenza e le caratteristiche, ovvero la matrice di trasmissione, della linea stessa. Il valore della tensione all'arrivo della linea *U<sup>a</sup>* è determinato dalle seguenti relazioni:

$$
ua = \left(\frac{1}{2} + \xi_{OSS}\right) - j(\eta_{OSS})
$$

$$
\xi_{OSS}\geq 0
$$

Dove *ξOss* e *ηOss* sono determinati con le seguenti relazioni:

$$
\xi_{\text{OSS}} = \sqrt{\frac{1}{4} - s \cdot \cos \chi - (s \cdot \sin \chi)^2}
$$

$$
\eta_{\rm OSS} = s \cdot \sin \chi
$$

Il valore di *s* fa riferimento alla potenza che si vuole trasmettere al carico e il valore di  $\chi$  viene calcolato come differenza tra gli argomenti delle impedenze di linea e di carico.

Per ulteriori dettagli si rinvia allo svolgimento teorico del metodo contenuto in [2] nel capitolo 3.9.2.

*Appendice B: Metodo di Ossanna*

# Appendice C: Programma Matlab

Nel caso in esame si sono analizzate delle linee di lunghezza 100 [km]. Come noto, linee di grande lunghezza possono presentare problemi dovuti all'elevata potenza reattiva assorbita fino al punto di rendere impraticabile il collegamento. Per una terna di cavo in esame la distanza critica è posta tra i 20-25 [km], mentre per una terna di GIL questo valore di aggira intorno ai 100 [km]. Questo dato lo si giustifica immediatamente osservando il valore minore della capacità chilometrica di quest'ultimo.

Di seguito, secondo il criterio presentato in [2] si è proceduto attuando la cosiddetta *Lumped Compensation*, ovvero suddividendo la linea lunga 100 [km] in 10 porzioni da 10 [km] ciascuna, con dei reattori shunt interposti in derivazione tra i diversi tratti. La lunghezza critica per una doppia terna risulta la metà rispetto ad una singola terna: 10-12,5 [km].

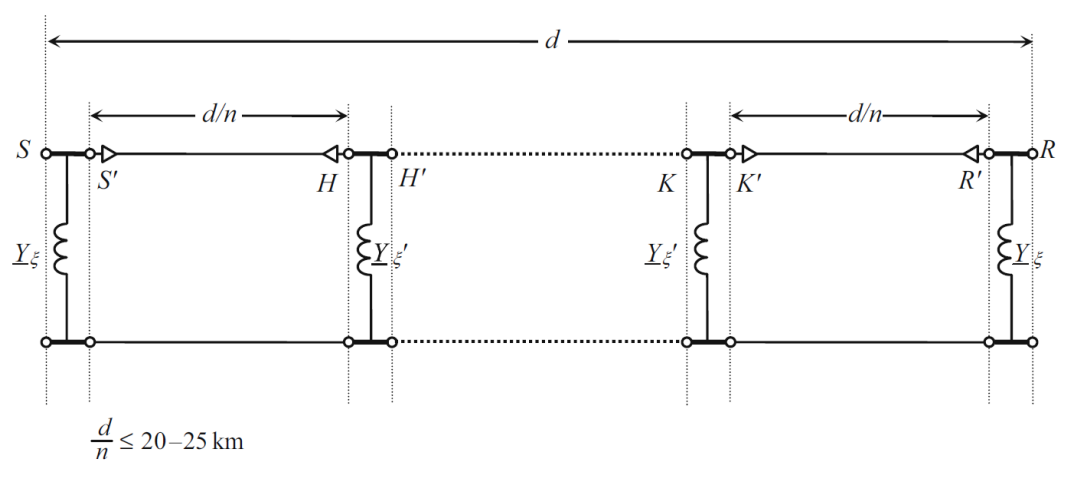

*Figura 32 - Schema di principio di una Lumped Compensation*

In questo modo, come dimostrato in [2], l'approssimazione è tale come se si avesse inserito uno shunt di tipo distribuito lungo la linea. Ogni reattore shunt è definito dalla relazione:

$$
\underline{Y'}_{\xi} = 2 \cdot \underline{Y}_{\xi} = -j\omega \cdot c \cdot \xi_{sh} \cdot \frac{d}{n}
$$

Dove *c* fa riferimento alla capacità chilometrica della linea, *d* alla lunghezza complessiva, *n* al numero di suddivisioni della linea e  $\xi_{sh}$  viene calcolato dal grafico sottostante:

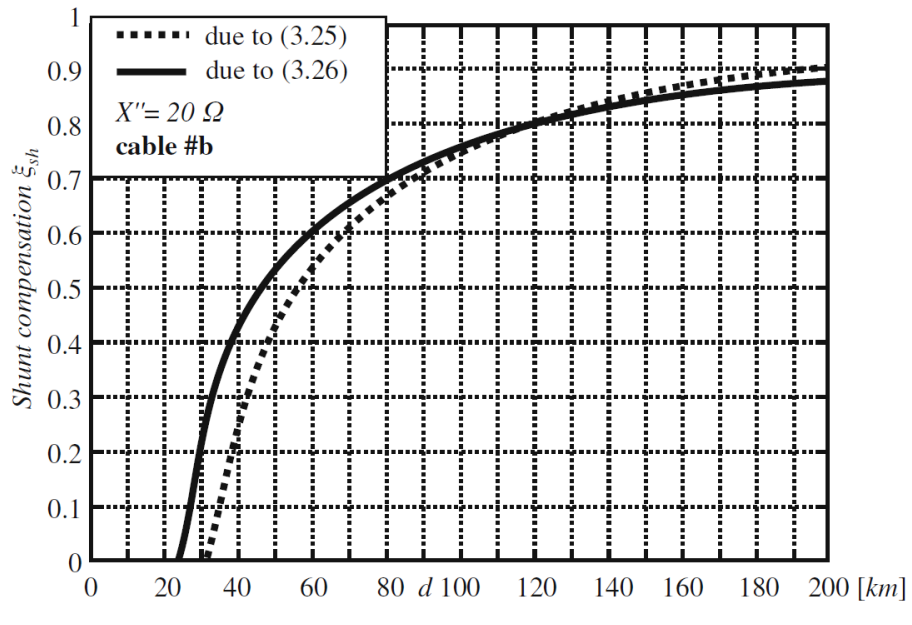

*Figura 33 - Coefficiente di compensazione in relazione alla lunghezza della linea*

Nel grafico in figura, i valori sono indicativi per un reattanza sub-transitoria di 20 [*Ω*] e un cavo XLPE di sezione 2500 [mm 2 ].

La curva continua rappresenta il vincolo della corrente capacitiva assorbita a vuoto secondo la IEC 62271-100, mentre la curva tratteggiata rappresenta il vincolo della sovratensione subtransitoria.

In seguito si riporta il programma utilizzato nella simulazione della doppia terna di cavo XLPE:

```
% Variabili
Potenza = input ('Potenza Apparente trifase ');
U = input ('Tensione di alimentazione in partenza ');
r = 6.65e-3;1 = 0.288e-3;q = 103e-9;c = 0.468e-6;f = 50;dc = 10; %distanza compensazione
d = dc*10; %lunghezza linea; Attenzione: multiplo di 'dc'
costi = 0.98;re = cosfi*Potenza;
imm = sin(acos(cosfi))*Potenza;
Strifase = re + imm*1i;omega = 2*pi*f;
```

```
z = r + (omega + 1) * 1i;
y = g + (omega * c) * 1i;Zc = sqrt(z/y);
k = sqrt(z * y);
%% Compensazione
Ab = \cosh(k * dc);
Bb = Zc*sinh(k*dc);
Cb = sinh(k * dc)/zc;Mb = [Ab, Bb; Cb, Ab]; %Matrice del singolo tratto
Xi = 0.91; %Grado di compensazione
x = -1i*omega*c*Xi*dc;
Mxe = [1, 0; x/2, 1]; %Matrice di compensazione di estremità
Mxc = [1, 0; x, 1]; %Matrice di compensazione centrale
Ms = Mxe*Mb*Mxc*Mb*Mxc*Mb*Mxc*Mb*Mxc*Mb*Mxe; %Matrice composta
M = Ms*Ms;A = M(1, 1);B = M(1, 2);C = M(2, 1);22% Ossanna - Grandezze base
S0 = StringSterifase/3;Unl = (U/\sqrt{sqrt(3)})/A;Zeq = B/A;
Ub = abs(Un1);Zb = abs(Zeq);
Sb = (Ub^2)/Zb;%% Ossanna - Applicazione
s = S0/Sb;za = Zeq/Zb;
ki = angle(za)-angle(s);
ua = 0.5 + \text{sqrt}(0.25-(\text{abs}(s)^2*(\text{sin}(ki)^2)) + \text{abs}(s)*\text{cos}(ki))) -
(abs(s) * sin(ki)) * 1i;%% Risultati
Ua = ua*Ub;
```

```
Uabs = abs (Ua);
%Uabss = abs(Up); <-- Togliere commento dopo 
il primo RUN
Ia = S0'/Ua';
Iabs = abs(Ia);%Iabss = abs(Ip); \leftarrow Togliere commento dopo
il primo RUN
Up = A*Ua + B*Ia;IP = C*Ua + A*Ia;Pp = 3*real(Up * Ip');Pa = 3*real(Ua*Ia');
delta P = Pp - Pa;disp([''Ua = 'num2str(Uabs)])
disp(['Ia = ' num2str(Iabs)])
%disp(['Up = ' num2str(Uabss)]) <-- Togliere commento dopo 
il primo RUN
%disp(['Ip = ' num2str(Iabss)]) <-- Togliere commento dopo 
il primo RUN
disp([ 'Delta P = ' num2str(deltaP) ] )
```
Per il caso del GIL, nonostante non sia strettamente necessario effettuare la compensazione per lunghezze fino a 100 km, per completezza si sono inseriti due reattori shunt alle due estremità della linea.

Nell'implementazione al calcolatore si è scelto, in relazione al grafico utilizzato per il cavo XLPE, un grado di compensazione pari a 0,77. La scelta del grado di compensazione, così ottenuto, è di tipo cautelativa.

Di seguito si riporta il programma utilizzato nella simulazione del GIL compensato.

```
% Variabili
Potenza = input('Potenza Apparente trifase ');
U = input('Tensione di alimentazione in partenza ');
r = 8.616e-3;1 = 0.204e-3;q = 0;c = 54.5e-9;f = 50:
dc = 100; %distanza compensazione
d = dc; %Attenzione: multiplo di 'dc'
costi = 0.98;re = cosfi*Potenza;
imm = sin(acos(cosfi))*Potenza;
Strifase = re + imm*1i;
```
```
omega = 2 * pi * fjz = r + (omega * 1) * 1i;y = g + (omega * c) * 1i;Zc = sqrt(z/y);
k = sqrt(z * y);
S0 = Strifase/3;Unl = (U/\sqrt{sqrt(3)})/A;Zeq = B/A;
%% Compensazione
Ab = \cosh(k * dc);
Bb = Zc*sinh(k*dc);
Cb = sinh(k * dc)/zc;Mb = [Ab, Bb; Cb, Ab]; %Matrice del singolo tratto
Xi = 0.77; %Grado di compensazione
x = -1i*omega*c*Xi*dc;
Mxe = [1, 0; x/2, 1]; %Matrice di compensazione di estremità
Mxc = [1, 0; x, 1]; %Matrice di compensazione centrale
M = Mxe*Mb*Mxe; %Matrice composta
A = M(1, 1);B = M(1, 2);
C = M(2, 1);%% Grandezze base
Ub = abs(Unl);
Zb = abs(Zeq);
Sb = (Ub^2)/Zb;28% Applicazione
s = S0/Sb;
za = Zeq/Zb;
ki = angle(za)-angle(s);
ua = 0.5 + sqrt(0.25-(abs(s)^2*(sin(ki)^2) + abs(s)*cos(ki))) -
(abs(s) * sin(ki)) * 1i;%% Risultati
Ua = ua*Ub;
Uabs = abs(Ua);%Uabss = abs(Up); \leftarrow Togliere commento dopo
il primo RUN
```

```
Ia = S0'/Ua';Iabs = abs(Ia);%Iabss = abs(Ip); <-- Togliere commento dopo il 
primo RUN
Up = A*Ua + B*Ia;I_p = C*Ua + A*Ia;Pp = 3*real(Up * Ip');Pa = 3*real(UA*Ia');
delta P = Pp - Pa;disp([''Ua = "num2str(Uabs)])
disp(['Ia = ' num2str(Iabs)])
%disp(['Up = ' num2str(Uabss)]) <-- Togliere commento dopo il 
primo RUN
%disp(['Ip = ' num2str(Iabss)]) <-- Togliere commento dopo il 
primo RUN
disp(['DeltaP = ' num2str(deltaP)])
```